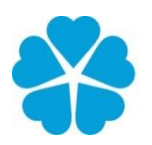

Zdravotně Jihočeská univerzita<br>sociální fakulta v Českých Budějovicích<br>Faculty of Health University of South Bohemia<br>and Social Sciences in České Budějovice

## **Práce s obrazovým archivačním systémem (PACS)**

# **BAKALÁŘSKÁ PRÁCE**

## Studijní program: SPECIALIZACE VE ZDRAVOTNICTVÍ

**Autor:** Čeněk Jírovec

**Vedoucí práce:** Mgr. Zuzana Freitinger-Skalická, Ph.D.

České Budějovice 2022

#### **Prohlášení**

Prohlašuji, že svoji bakalářskou práci s názvem "Práce s obrazovým archivačním systémem (PACS)" jsem vypracoval samostatně pouze s použitím pramenů v seznamu citované literatury.

Prohlašuji, že v souladu s § 47b zákona č. 111/1998 Sb. v platném znění souhlasím se zveřejněním své bakalářské práce, a to v nezkrácené podobě elektronickou cestou ve veřejně přístupné části databáze STAG provozované Jihočeskou univerzitou v Českých Budějovicích na jejích internetových stránkách, a to se zachováním mého autorského práva k odevzdanému textu této kvalifikační práce. Souhlasím dále s tím, aby toutéž elektronickou cestou byly v souladu s uvedeným ustanovením zákona č. 111/1998 Sb. zveřejněny posudky školitele a oponentů práce i záznam o průběhu a výsledku obhajoby bakalářské práce. Rovněž souhlasím s porovnáním textu mé bakalářské práce s databází kvalifikačních prací Theses.cz provozovanou Národním registrem vysokoškolských kvalifikačních prací a systémem na odhalování plagiátů.

V Českých Budějovicích dne 2. 5. 2022 *……………………………*

Čeněk Jírovec

## **Poděkování**

Touto cestou bych rád poděkoval Mgr. Zuzaně Freitinger Skalické, Ph.D. za její čas, ochotu a trpělivost při vedení mé bakalářské práce. Také bych chtěl poděkovat Bc. Radimu Hučkovi ze společnosti ICZ a. s. za poskytnutá data, jejichž výzkumem jsem se zabýval.

## **Práce s obrazovým archivačním systémem (PACS)**

#### **Abstrakt**

Bakalářská práce pojednává o důležitosti role archivačních obrazových systémů ve zdravotnictví a jejich využitím v praxi.

Teoretická část popisuje obecné fungování a strukturu těchto systémů. Zabývá se jejich rozdělením, zabezpečením, flexibilitou, uživatelskou obsluhou, výhodami a nevýhodami jednotlivých řešení.

Cílem praktické části bylo zhodnotit statistickou deskriptivní a matematickou analýzou úspěšnost implementace systému pro distribuci zdravotnických obrazových dat v České republice. Dominantním systémem pro distribuci obrazových dat je systém ePACS. Data pro statistické šetření mi byla poskytnuta společností ICZ a.s., která daný systém spravuje. Sledovanými statistickými znaky byly počty obrazových studií a objem dat přenesený daným systémem v závislosti na čase. Stanovené hypotézy byly ověřované neparametrickým testováním, lineární regresní a korelační analýzou. Výsledky šetření byly vyjádřeny formou grafů a tabulek pro větší přehlednost.

Přínosem bakalářské práce je zmapování aktuálního stavu digitalizace zdravotnictví pro Ministerstvo zdravotnictví České republiky a společnost ICZ a.s., kteří se na vzniku a chodu systému ePACS podílely. Digitalizace českého zdravotnictví byla zhodnocena v diskuzi a závěru práce.

**Klíčová slova** PACS; DICOM; digitalizace; radiologie; ePACS

## **Working with picture archiving system (PACS)**

#### **Abstract**

The bachelor thesis deals with the importance of the role of archival image systems in healthcare and their use in practice.

The theoretical part describes the general operations and structure of these systems. It deals with the distribution, security, flexibility, user service, advantages and disadvantages of individual solutions.

The aim of the practical part was to evaluate the success of the implementation of a particular system for the distribution of medical image data in the Czech Republic by statistical descriptive and mathematical analysis. The dominant system for image data distribution is the ePACS system. I was provided the data for the statistical survey by ICZ a.s. which manages the system. The statistical features monitored were the numbers of image studies and the amount of data transferred by the system over time. The established hypotheses were verified by non-parametric testing, linear regression and correlation analysis. The results of the survey were expressed in graphs and tables for greater clarity.

The benefit of the bachelor's thesis is to map the current state of healthcare digitization for the Ministry of Health of the Czech Republic and ICZ a.s., which participated in the creation and operation of the ePACS system. The digitization of Czech healthcare was evaluated in the discussion and conclusion of the thesis.

#### **Key words**

PACS; DICOM; digitization; radiology; ePACS

## Obsah

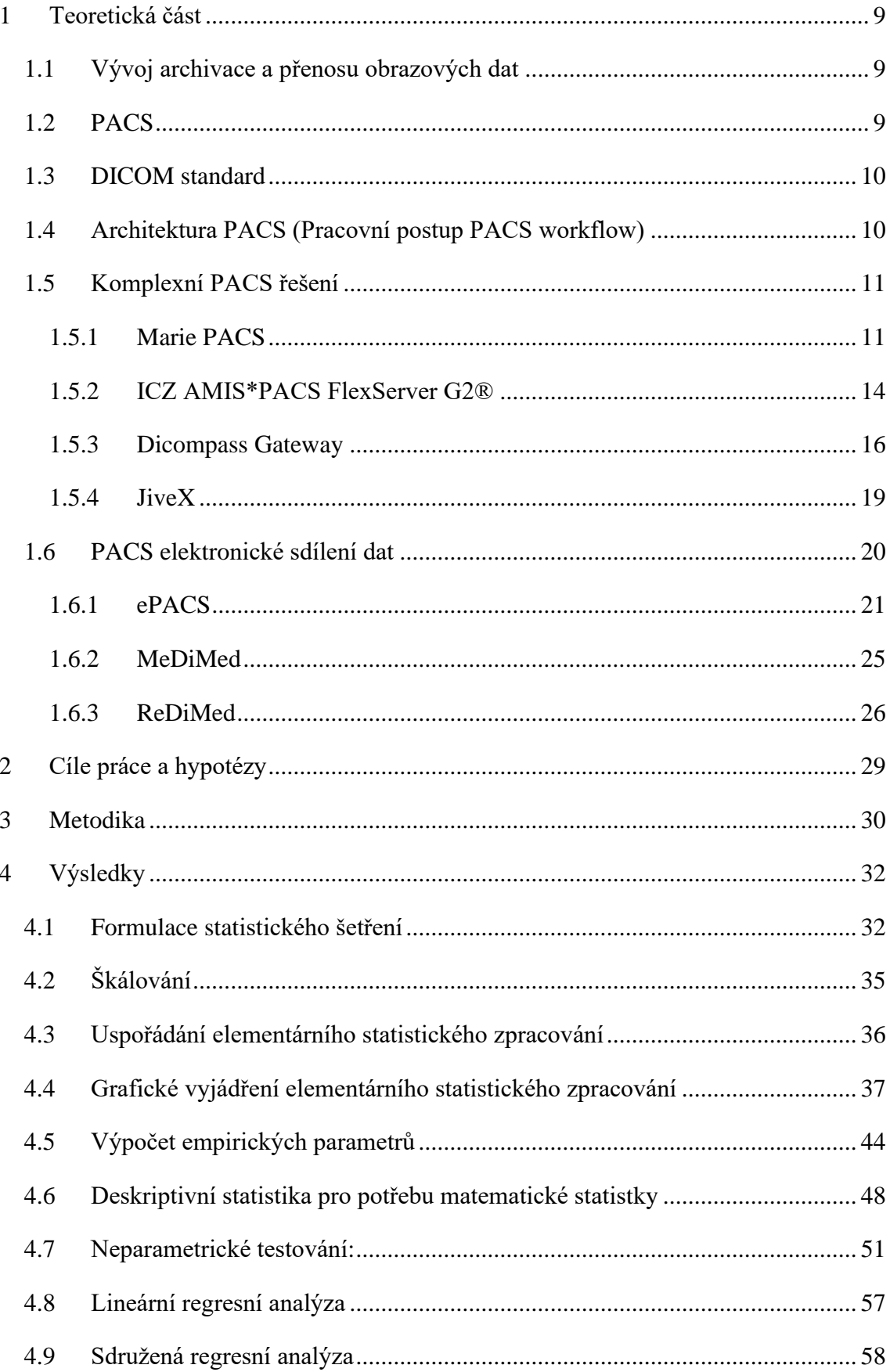

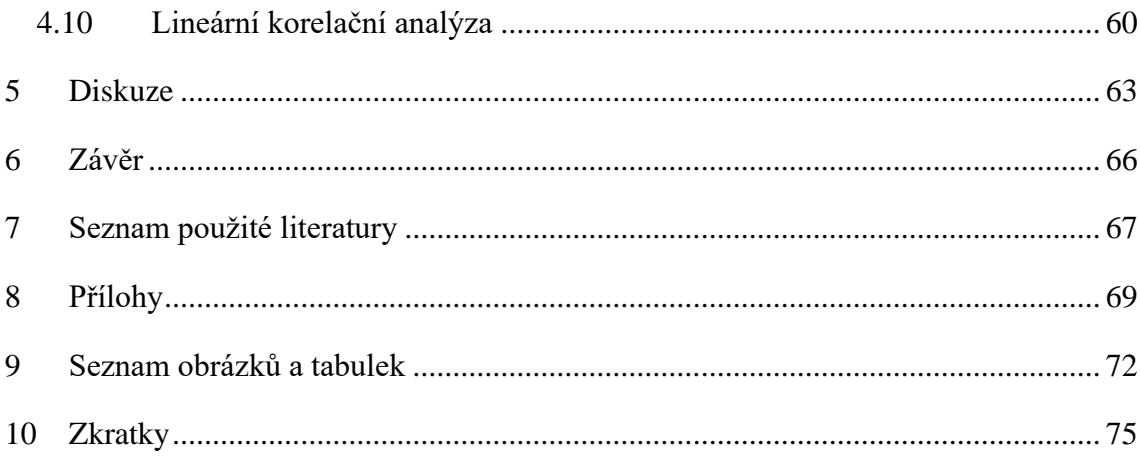

## **Úvod**

Systémy archivace zdravotnických obrazových dat a distribuční systémy se staly nepostradatelnými komponenty struktury zdravotnických zařízení. Mezi důležité vlastnosti systému se řadí dostupnost, zabezpečení, identifikace uživatelů, flexibilita, a pokud systém nedosahuje určitých vlastností negativně to ovlivňuje jak radiologické oddělení, tak i chod celého zdravotnického zařízení.

Z hlediska práce radiologického asistenta systémy zjednodušili jeho administrativní činnost. Umožnili tak úsporu času a zkvalitnění péče o pacienta. Ze strany nemocniční struktury ulehčili procesy distribuce. Zdravotnická obrazová data mohou být dostupná na kterékoliv pracovní či diagnostické stanice v celém zařízení v kterémkoliv čase od uložení do archivu.

Jelikož jsou PACS systémy často implementovány v podobě subsystému nemocničního informačního systému, není pro běžného uživatele vždy zcela zpozorovatelné, že právě s obrazovým archivačním systémem pracuje. Následkem je podceňování a nízké povědomí o těchto systémech ze strany radiologických asistentů i lékařů.

Téma jsem si zvolil, protože mě daná problematika PACS zajímá. Digitalizace je v současné době velmi diskutovaným tématem. Avšak digitalizace veřejné správy v České republice oproti ostatním státům mírně zaostává. Systémy PACS jsou nedílnou součástí nastupujícího trendu telemedicíny. Proto jsem se rozhodl zkoumat nejen jednotlivé PACS řešení, ale i zhodnotit digitalizaci českého zdravotnictví.

Distribuční obrazové systémy slouží pro komunikaci mezi jednotlivými zdravotnickými zařízeními, jejichž archivační systémy jsou nekompatibilní. Posílání zdravotnických obrazových dat na velké vzdálenosti umožnilo rozvoj teleradiologie, jako například konzultace specializovaných externích lékařů, kteří pro výkon svého povolání nemusí zdravotnické zařízení vůbec navštívit.

## <span id="page-8-0"></span>**1 Teoretická část**

#### <span id="page-8-1"></span>*1.1 Vývoj archivace a přenosu obrazových dat*

Informační technologie tvoří nedílnou součást zdravotnictví, jejich historie je však mnohem kratší. Stojí za tím stále zrychlující vývoj elektroniky, mikro a nanotechnologií (Münz, 2011).

V roce 1979 Profesor Heinz U. Lemke uvedl myšlenku zobrazit radiologické snímky na monitoru počítače. Následně byl Dr. Paulem Copppem představen pojem "digitální radiologie", který se z Ameriky rozšířil do Evropy. V Evropě se od roku 1983 každoročně koná konference EuroPACS, která představuje hnací sílu Evropského PACSu (Huang, 2010).

Významný zlom pro distribuci dat přišlel s rozvojem internetu (World Wide Web) v druhé polovině 90. let. Internet přinesl možnost posílat data na velkou vzdálenost. V 90. letech došlo k výraznému zlepšení rychlosti přenosu dat a síťová infrastruktura byla stále dostupnější. Elektronická dokumentace ve zdravotnictví začíná převažovat, což umožňuje efektivnější administrativní činnost (Münz, 2011).

## <span id="page-8-2"></span>*1.2 PACS*

Systém pro archivaci a distribuci obrazových zdravotnických dat (Picture Archiving and Communication System) je zdravotnická zobrazovací technologie představující datové úložiště umožňující snadný přístup k obrazovým snímkům z různých typů modalit (Choplin, 1992).

Data jsou přenášena a archivována digitálně, což eliminuje manuální archivaci nebo distribuci filmových obalů. Univerzálním formátem pro ukládání a přenos snímků PACS je DICOM (Digital Imaging and Communications in Medicine) (Huang, 2004).

#### <span id="page-9-0"></span>*1.3 DICOM standard*

Různorodost modalit a řešení medicínských zařízení různými výrobci, vyžadovala řešení, z důvodu nesoučinnosti systémů mezi sebou. Proto se standardizoval formát digitálních obrazových informací a standard komunikace DICOM (Digital Imaging and Communications in Medicine). Formát DICOM je celosvětově uznávaný formát zdravotnických obrazových dat, který usnadňuje spolupráci zařízení, tím že definoval síťový protokol, formuloval třídy služeb související s distribucí dat a vytvořil procesy identifikace informačních objektů, distribuovaných a užívaných v komunikační síťi. DICOM neslouží jen k definici informačních objektů pro obrazové informace, ale také pro zdravotnická data, popisy studií, zprávy a další datové třídy. DICOM standart je soubor kontinuálně zpracováván a aktualizován pracovními skupinami spadajícími pod DICOM Standart Committee. DICOM Standart Committee je mezinárodní standardizační organizace řídící úpravu DICOM standartu, vytváří a udržuje mezinárodní standardy pro komunikaci biomedicínských diagnostických a terapeutických dat. Cílem DICOM je dosažení kompatibility a zlepšení efektivity workflow mezi zobrazovacími systémy a dalšími informačními systémy ve zdravotnictví v globálním měřítku. Úspěch formátu DICOM stojí na spolupráci výrobců zobrazovacích systémů, kteří standard DICOM aplikovali do svých systémů a podílejí se na jeho dalším rozvoji (Huang, 2010, MITA, nedatováno).

#### <span id="page-9-1"></span>*1.4 Architektura PACS (Pracovní postup PACS workflow)*

V systému PACS představují významnou roli čtyři složky:

- zobrazovací modality
- síť pro přenos dat
- archiv pro ukládání dat
- pracovní stanice pro manipulaci s obrazovými daty

Systém PACS se skládá z mnoha zařízení, které umožňují jednotlivé kroky postupu dat. Vznik dat se odehrává v zobrazovací modalitě. Mezi radiologické zobrazovací modality řadíme například počítačovou tomografii (CT), sonografii, magnetickou rezonanci (MRI) a modality nukleární medicíny. Obrazová data vznikají i v dalších modalitách, jako například endoskopie, i s těmito daty umí systém PACS pracovat.

Modalitou produkovaná data jsou odesílána na pracovní stanici (QA), která slouží jako kontrolní bod kvality obrazu a umožňuje úpravu obrazu a dalších atributů. Pokud je obrazová studie v pořádku radiologický asistent odešle studii do systému PACS, kde dochází k uložení dat. Následně je obrazová studie vyhledána radiologem prostřednictvím čtecí pracovní stanice. Čtecí pracovní stanice slouží k přezkoumávání a stanovení diagnóz podle obrazových informací. Čtecí pracovní stanice je vybavena softwarem pro závěrečné diagnózy a CD/DVD vypalovací mechanikou (Huang, 2010).

#### <span id="page-10-0"></span>*1.5 Komplexní PACS řešení*

#### <span id="page-10-1"></span>*1.5.1 Marie PACS*

Systém Marie PACS je určen k vytvoření zastřešovacího systému pro oběh DICOM dat v rámci nemocnice. Systém lze používat samostatně i jako subsystém nemocničního informačního systému (NIS), případně radiologického informačního systému (RIS). Subsystém NIS/RIS má možnost sdílet osobní data pacientů a vkládat je do pracovních seznamů modalit (MWL – Modality WorkList) nebo odeslat popis pacientova vyšetření z NIS/RIS do pracovní stanice, bez nutnosti otevření klient NIS/RIS (OR-CZ spol. s.r.o, 2021).

#### *Historie Marie PACS*

Marie PACS je produktem společnosti OR-CZ, která vstoupila na Český trh už v roce 1990. Systém Marie PACS byl představen v roce 2003. V roce 2004 je projekt oceněn titulem IT projekt roku a v roce 2006 získává certifikát CE. Do kategorie IIb zdravotnických prostředků byl systém zařazen v roce 2009. Společnost OR-CZ nyní spravuje "Evropské servisní centrum MARIE PACS", které monitoruje veškeré instalované systémy v Evropě. V České republice je Marie PACS dominantním systémem a je používán u více než 70 zdravotnických zařízení (Kadeřábek a Bruthans, 2015a, OR-CZ spol. s.r.o., nedatováno).

#### *Struktura řešení Marie PACS*

Otevřenost technologie umožňuje integrovat jakékoliv DICOM uzly (lokální archivy, modality, pracovní stanice třetích stran). Struktura systému je modulární, podle potřeb volíme konfiguraci s ohledem na použitých modulech a jejich nastavení. Systém je schopen pracovat jako distribuovaná aplikace fungující přes několik serverů. Tato konfigurace poskytuje vlastnost vysoké stability a částečný přístup k datům při výpadku určitého segmentu, či síťové propojenosti (OR-CZ spol. s.r.o, 2021).

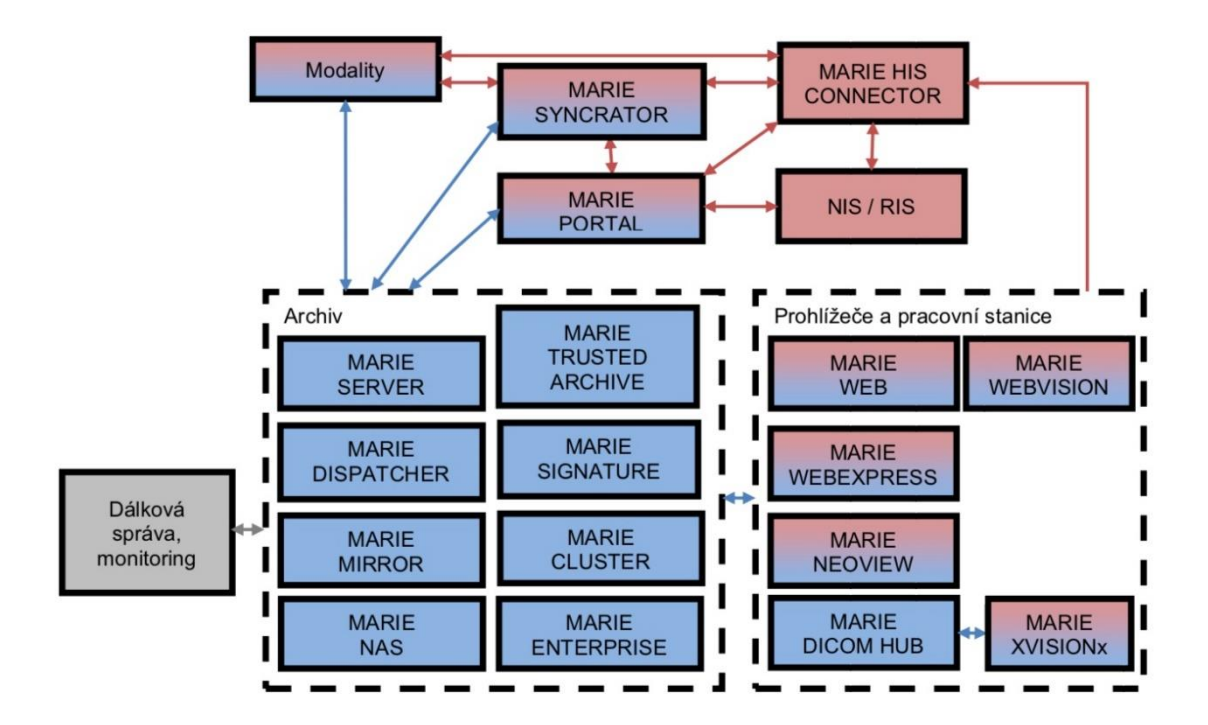

Obrázek č. 1: Přehled hlavních modulů Marie PACS (OR-CZ spol. s.r.o, 2021)

#### *Přístup k datům*

Klinický a diagnostický náhled na uložené obrazové data je přístupný standartním DICOM prohlížečem, DICOM pracovní stanicí, ale i webovým prohlížečem (Internet Explorer, Mozilla). Zadáním specifických kombinací klíčových slov generujeme seznamy, které nám obrazy vyšetření zpřístupňují. Dané obrazy vyšetření se zobrazují v podobě miniatur, po zvolení určitého obrazu vyšetření se zobrazí v plné velikosti a v plném rozlišení (OR-CZ spol. s.r.o, 2021).

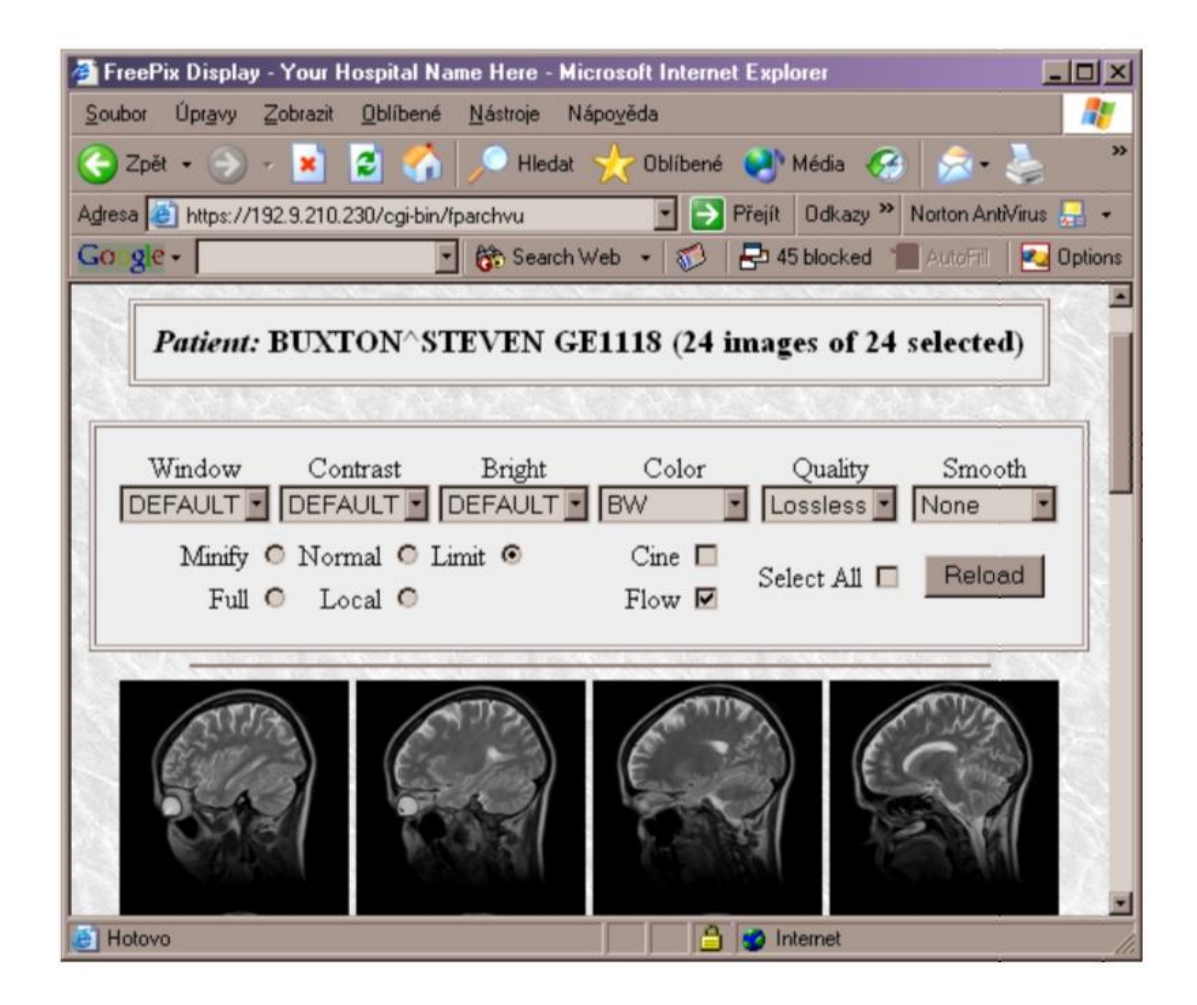

Obrázek č. 2: Zobrazení výběru Marie PACS (OR-CZ spol. s.r.o, 2021)

#### *Archivace*

Obrazová data jsou uloženy v lokálních pracovních stanicích a především v archivačním serveru MARIE PACS. Tam jsou informace uložené ve vícevrtstvé struktuře ovládanou logickou databází. Obrazy jsou ukládány v podobě souborů a při dlouhodobé archivaci komprimujeme bezeztrátově se schopností budoucího přesunutí do místa dlouhodobé archivace (páska, NAS – Network Area Storage). Systém je možný nastavit do režimu omezené doby archivace, kdy podle předem určeného časového limitu automaticky odmazává obrazové studie starších období. Uvolňuje tak úložiště pro data nová. Automatické odmazávání dat lze nastavit i na závislosti dosažení meze zalnění diskové kapacity, zpravidla jde o 90% maximální kapacity (OR-CZ spol. s.r.o, 2021).

#### <span id="page-13-0"></span>*1.5.2 ICZ AMIS\*PACS FlexServer G2®*

ICZ AMIS\*PACS FlexServer G2® archivuje krátkodobě i dlouhodobě obrazovou, textovou i multimediální zdravotnickou dokumentaci pacienta. Snadno se implementuje se stávajícími nemocničními systémy. PACS řešení poskytované jako jeden funkční celek (HW + SW) nebo nainstalované do stávajícího IT prostředí zdravotnického zařízení. Mimo všechny klasické funkce moderního PACS systému umožňuje zpracovat i jiné typy zdravotnické dokumentace a opatřovat ji digitálními podpisy a časovými razítky. Systém je sestaven modulárně, to umožňuje nakonfigurovat různé řešení tak, aby se přizpůsobil požadavkům a možnostem daného zdravotnického zařízení a plně se integroval do stávající datové infrastruktury (ICZ a.s., 2017a).

#### *Webové rozhraní*

Webové rozhraní APFS je ústředním prostředkem pro administraci, sledování chodu systému a konfigurační činnost administrátora. Zprostředkovává rychlí přístup a umožňuje základní činnost s obrazovými daty a pacientskými iniciály.

ICZ AMIS\*PACS FlexServer G2® lze plně integrovat do toku dat mezi jednotlivými informačními a obrazovými systémy (NIS/RIS/PACS) prostřednictvím mezinárodního standardu HL7. To umožňuje přijímat z NIS žádanky, vygenerovat DICOM modality worklist a ukládat diagnostické nálezy formou strukturovaných reportů ke konkrétní studii pacienta. Formát HL7 také plní funkci zaznamenávání změn v registru pacientů a promítává tyto změny ve vlastních datových strukturách (ICZ a.s., 2017a).

#### *DICOM prohlížeč*

Do systému je možné začlenit licenční server pro prohlížeče Dicompass, díky spoluprací obou firem. Na jednom místě tak můžeme ovlivňovat licence prohlížeče a uživatele dostávající se jejich prostřednictvím k PACS archivu. Daní uživatelé mají autentizovaný přístup a skrze hardwarový klíč je možné utvořit bezpečné vzdálené připojení k PACS archivu (ICZ a.s., 2017a).

## *LDAP*

Uživatel samotný může sám provádět autentizaci jiných uživatelů vzdáleným LDAP/AD serverem. To usnadňuje práci systémovým administrátorům a přístupové údaje uživatelů spravujeme z jednoho místa pro více informačních systémů, což snižuje požadavky na správu infastruktury (ICZ a.s., 2017a).

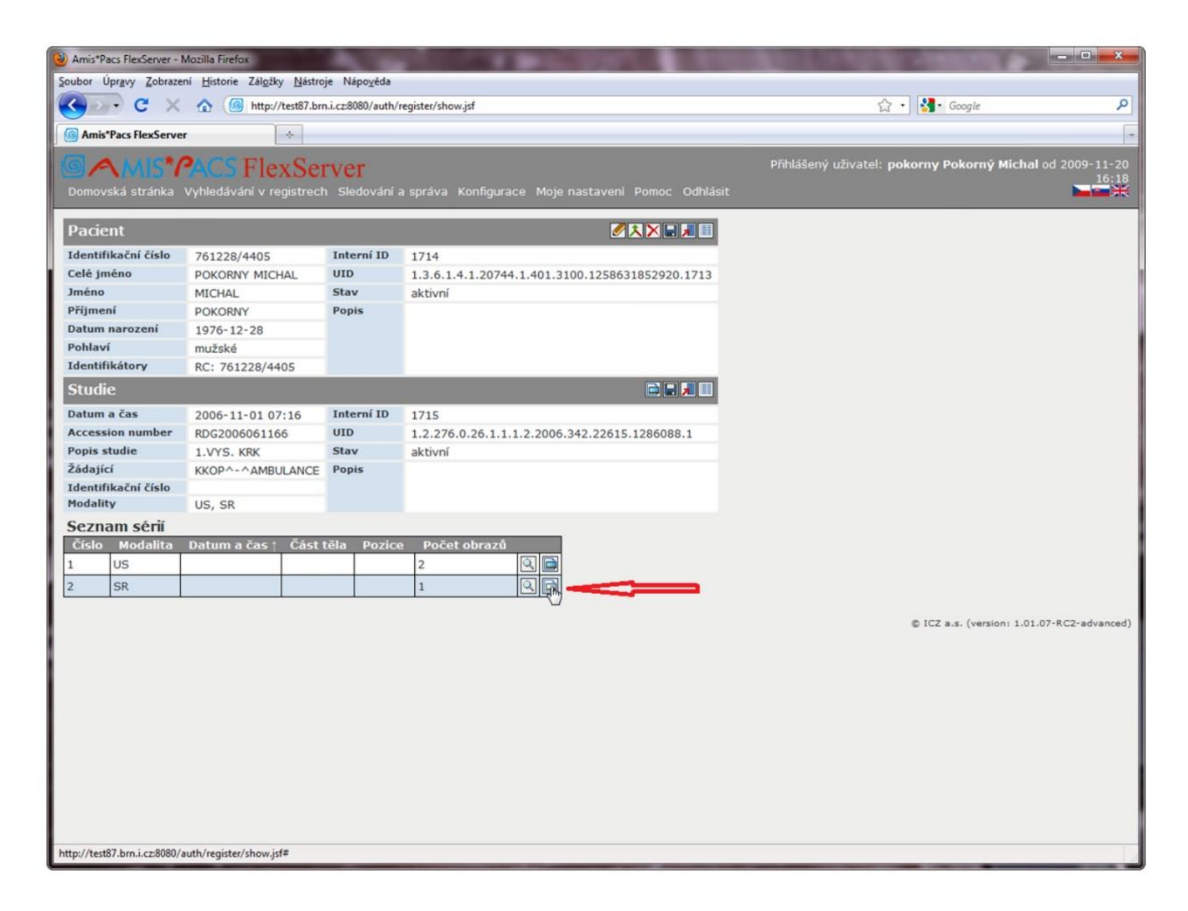

Obrázek č. 3: Uživatelské prostředí AMIS\*PACS FlexServer G2® (Raška, 2011)

## *Zabezpečení*

Bezpečnost dat zaručuje definování uživatelských rolí (práv). Systém obsahuje konfigurační nástroj pro jejich správu a chrání tak archivovaná data před zneužitím. Další bezpečností složkou je modul auditování, který zaznamenává veškeré čtecí i zápisové manipulace s daty, které uživatelé v archivu provádí. Modul "řízení přístupu" pak umožňuje nastavit přístupová práva uživatelů k určitému datu (ICZ a.s., 2017a).

#### *Elektronický podpis a časové razítko*

Systém ukládá obrazová data opatřená elektronickým podpisem a tím zabraňuje neoprávněným nakládáním s těmito daty. Pokud ukládáme jinou zdravotnickou dokumentaci lze ji opatřit časovým razítkem (ICZ a.s., 2017a).

#### *Dostupnost*

Otázku dostupnosti lze řešit instalací ICZ AMIS\*PACS FlexServer G2® ve formě zdvojeného řešení (primární a sekundární server). Oba servery jsou synchronizovány a při omezení funkce primárního serveru přebírá jeho funkci sekundární server. Nejvýhodnějším řešením dostupnosti je ovšem "virtualizace". Instalováním ICZ AMIS\*PACS FlexServer G2® do virtuálního prostředí dosáhneme vysoké úrovně dostupnosti a provozu bez odstávek. ICZ instaluje systém do nejrozšířenějších virtuálních prostředí (VMware, Hyper-V) (ICZ a.s., 2017a).

#### <span id="page-15-0"></span>*1.5.3 Dicompass Gateway*

Jde o moderní systém pro archivaci, sdílení, distribuci a zobrazení obrazové dokumentace ve formátu DICOM. Unikátní je integrace PACS archivu, DICOM webového prohlížeče a jiných produktů do jednoho prostředí. To zaručuje jednoduchou integraci všech produktů a předávání informací mezi nimi. Uživatel tak obsluhuje v jednom prostředí více produktů na jednou. Podle přidělených práv, je například schopen editace pacientských údajů či převedení špatně nasnímaného vyšetření k jinému pacientovi přímo z prostředí počítače. Celý systém je certifikován jako zdravotnický prostředek třídy IIb.

Hlavní části systému tvoří Dicompass Gateway WebViewer, Dicompass Gateway Archiv a Dicompass Gateway Proxy (Medoro s.r.o., © 2022).

#### *Dicompass Gateway WebViewer*

Multiplatformní webový prohlížeč komunikující prostřednictvím protokolu DICOM i s archivy od dalších poskytovatelů. Dochází ale ke ztrátě výhod, které se integrací s Dicompass Gateway Archivem nabízí. Mezi výhody patří možnosti editace údajů pacienta přímo v prohlížeči, jednotná databáze údajů pacientů, kategorizace

archivovaných obrazových studií. Systém funguje na bezinstalační a bezestopé technologii. Mezi přednosti patří:

- Individuální nastavitelnost prostředí aplikace na úrovni uživatele.
- On-line nebo off-line konzultace.
- Centrální správa konfigurace všech uživatelů a stanic z jednoho místa.
- Podpora různých zobrazovacích zařízení (tablet, telefon), dotykových gest
- Vlastnosti prohlížeče umožňují rychlé načtení souborů do paměti, systém dokáže zobrazit snímky v průběhu načítací doby, není tak omezený rychlostí načtení (Medoro s.r.o., © 2022).

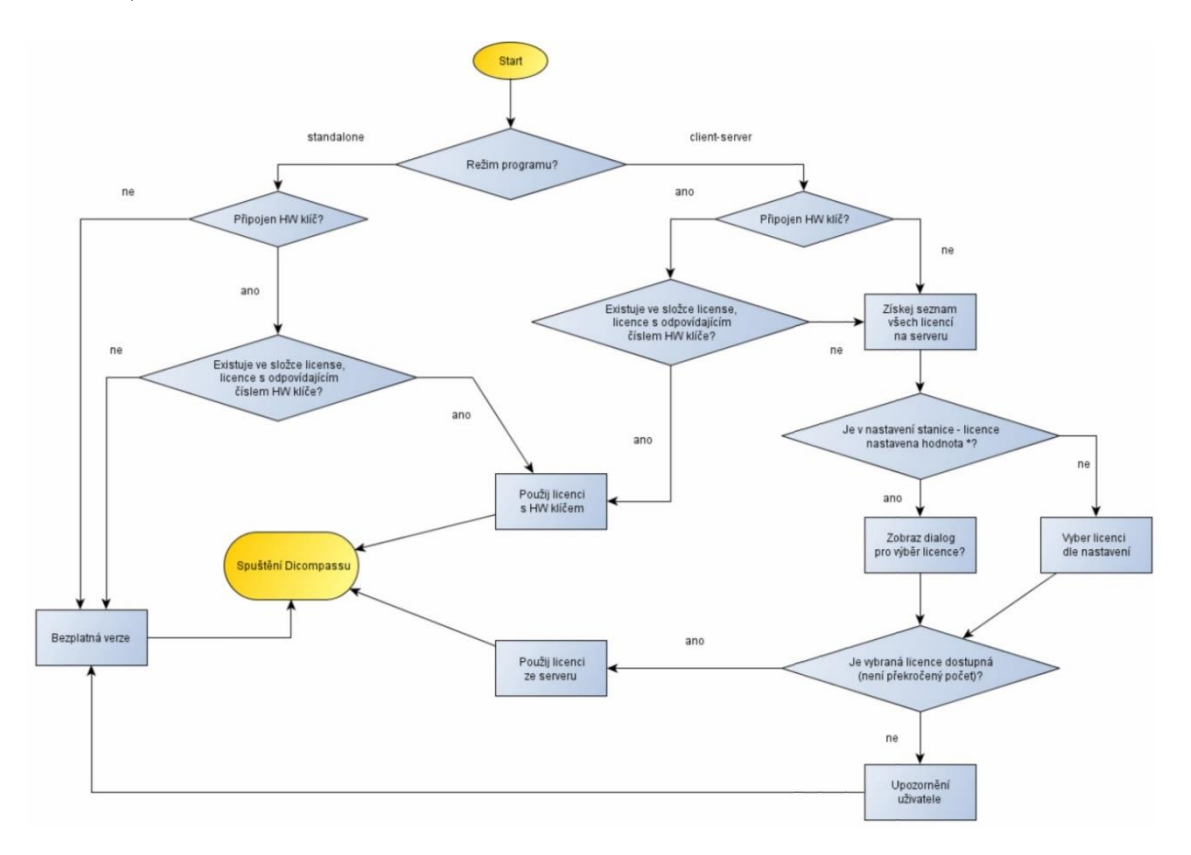

Obrázek č. 4: Systém přidělování licencí Dicompass (Medoro s.r.o., 2018)

#### *Dicompass Gateway Archiv*

Plnohodnotný PACS archiv ukládající a distribuující obrazová data z většiny modalit DICOM zařízení. Podporuje většinu SOP class. Jedná se o modulární systém. Ubíráním nebo přidáváním modulů můžeme zásadně ovlivnit vlastnosti archivu. Základními moduly jsou:

- Integrace modul sloužící pro navázaní spojení Gateway s dalšími IS.
- Prefetch automatické načítání studií pacienta staršího časového data.
- Autorouting automatické odesílání studií do předem definovaných míst.
- Správa přístupu k archivovaným datům.
- Kompatibiltita s AD/LDAP připojení managerů identity a přebrání hesel.
- Komprese schopnost komprimovat uložená data.
- Audit auditování veškerých provedených manipulací v rámci Gateway
- Aplikační prefetching automatické přeposílání studie na určené stanice.
- Replikace modul slouží pro duplikaci dvou serverů, které jsou provozovány v módu double. (primární a sekundární). Během nutných oprav či v případě výpadku primárního serveru dochází k přechodu provozu na server sekundární.
- Kategorizace schopnost obrazové studie označovat štítky, tagy, které napomáhají zrychlení vyhledávání studií podobného charakteru (Medoro s.r.o., © 2022).

#### *Dicompass Gateway Proxy.*

Integrační nástroj plnící požadavky, které nelze splnit prostřednictvím prohlížeče či archivu. Platforma umožňující například transparentní přístup k více archivům, bez nutnosti volby takové možnosti uživatelem. Dále umožňuje ukládat obrazové studie do více archivů najednou, aniž by ručně rozděloval ukládání. Vytváří tím bránu přístupnosti krajského PACS řešení (Medoro s.r.o., © 2022).

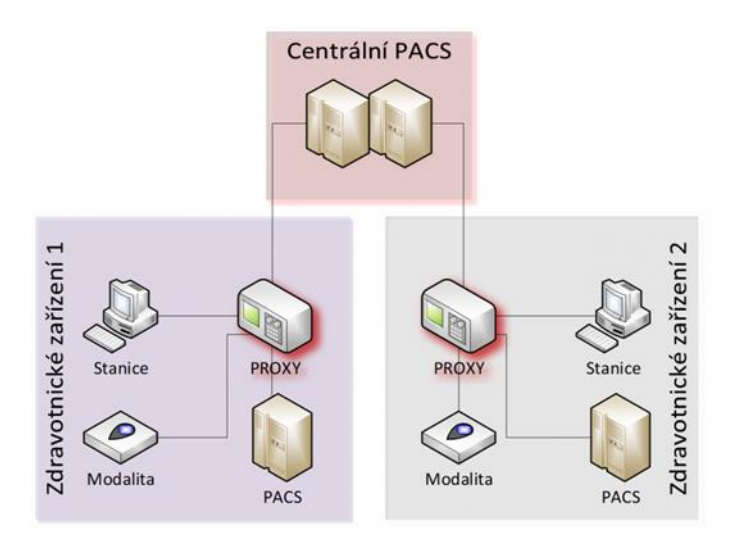

Obrázek č. 5: Dicompass Gateway Proxy (Medoro s.r.o., © 2022)

### <span id="page-18-0"></span>*1.5.4 JiveX*

Sytém PACS s názvem JiveX spravuje německá společnost VISUS Health IT GmbH Transfer. Vzhledem k flexibilní licenční politice výrobce, je tento systém vhodný k aplikaci na malých (poliklinika) i velkých zdravotnických zařízeních. Společnost dosáhla více než 100 instalací systému JiveX na území České republiky. Za nejnovější verzi JiveX 5.0. byla udělena cena Red Dot Award 2016 za design v oblasti uživatelský interface. V roce 2019 a 2020 získal tento systém ocenění společnosti KLAS research jako nejlepší evropský PACS systém (Formei s.r.o., © 2022).

#### *Struktura řešení JiveX*

Jádrem systému je komunikační server a další funkcionalita je dotvářena prostřednictvím modulů. JiveX Server řídí databázi systému, datový archiv a zabezpečení uživatelů, spravuje komunikaci s modalitami a jinými prvky v DICOM síti. JiveX Server je kompatibilní se všemi typy prohlížečů softwarů JiveX, které můžeme v rámci PACS systému využívat. Jedná se o standartní klinický nebo diagnostický prohlížeč, včetně 3D softwaru, web klient, speciální mamografický prohlížeč s funkcí tomosyntézy, prohlížeč mobilních zařízení a další, které lze navolit selektivně dle potřeb konkrétních pracovišť.

Load-balancing je funkce vhodného zatížení jednotlivých komponent po umožnění několikanásobné instalace. Dochází i k automatickému zálohování funkcionalit serveru.

Software prohlížeče JiveX je zcela konfigurovatelný podle jednotlivých potřeb uživatele nebo skupiny uživatelů. Lze volit aktivní funkce pro každý typ snímků, přizpůsobovat si kontextové menu, měnit seznam pacientů a přednastavit prohlížecí protokoly určující způsob zobrazení snímku. Pracovní prostředí systému JiveX je možné přizpůsobit i velikost fontu či plynule změnit odstín pozadí (Formei s.r.o., © 2022).

#### *Koncept HCM*

Systém Jivex následuje směr ve slučování medicínských oborů a interdisciplinární přístup v léčbě pacientů. Novým přístupem dochází v medicíně k vzniku velkého množství heterogenních dat, která není lehké interpretovat prostřednictvím standartních PACS systémů.

Systém využívá rozdílného přístupu, který nazýváme Healthcare Content Management (HCM). Koncept HCM je velice efektivní nástroj správy velkých objemů dat a jejich snadnější interpretaci. Základem přístupu je pacient, proto software automaticky zobrazí data konkrétního pacienta. Data rozděluje do kategorií podle odlišných kritérií zvolených uživatelem systému v závislosti na jeho potřebách a organizace práce.

V rámci konceptu HCM provozuje JiveX více typů komunikačních profilů pro radiologické i neradiologické modality. Umožňuje tak převedení různých dat do formátu DICOM. Jedná se o např. video signály, dokumenty, EKG. Pro dosavadní uživatele systému je snadný přechod na koncept HCM, jelikož je HCM dodáván jako nadstavba radiologického PACS systému JiveX (Visus Health IT GmbH, nedatováno).

## *Řešení pro polikliniky*

JiveX zahrnuje speciální funkce pro zabezpečení přístupu k datům na zdravotnických zařízeních, kde v rámci jedné PACS sítě pracují odlišné samostatné subjekty používající různé klinické informační systémy. Systém automaticky tvoří worklist dle žádanky vytvořené z konkrétního pracoviště a v seznamu obrazových studií omezuje přístup uživatelů k datům jen na pacienty, které byli indikováni na vyšetření samotným pracovištěm. V případě spolupráce odlišných pracovišť může oprávněný uživatel v rámci RTG oddělení udělit přístup ke konkrétní studii i jinému lékaři (Formei s.r.o., © 2022).

#### <span id="page-19-0"></span>*1.6 PACS elektronické sdílení dat*

Současná řešení sdílení obrazových dat rozdělujeme podle způsobu nakládání se sdílenými daty

- Přímé odeslání dat adresátovi bez nutnosti přítomnosti trvalého či dočasného úložiště mimo zasílající a přijímající zdravotnická zařízení – například v České republice jde o systém ePACS nebo systém DICOM-e-mail
- Data jsou ukládána na úložiště třetích stran
	- o Trvale uložená data, ke kterým mohou autorizovaná zdravotnická zařízení bez omezení přistupovat. Realizace přístupu je přenesením:
		- Celé sady dat
- Bezeztrátových modifikovaných dat
- o Data uložená dočasně, uložená do doby než se cílové pracoviště k serveru připojí a studii si stáhne na vlastní úložiště dat. Po dokončeném stažení dat je obrazová studie z dočasného úložného serveru vymazána (ReDiMed) (Kadeřábek a Bruthans, 2015).

#### <span id="page-20-0"></span>*1.6.1 ePACS*

#### *Historie*

Projekt ePACS® od roku 2007 koordinovala Všeobecná fakultní nemocnice v Praze se záštitou Ministerstva zdravotnictví České republiky. V začátcích na projektu pracovali pražské nemocnice pro konzultace neurochirurgických pracovišť. Postupně se pak připojovaly další nemocnice z celé České republiky, z důvodu využívání projektu v mnoha dalších oblastech. Následně se systém ePACS® stal nedílnou součástí práce radiologů, radiologických asistentů a dalších lékařských specialistů, pracujících s obrazovými studiemi. Důkazem užitečnosti projektu ePACS® bylo překonání objemu dat 100 TB transportovaných za rok (E.ICZ a.s., nedatováno).

#### *Současnost*

Projekt ePACS® slouží pro rychlou a snadnou výměnu obrazových zdravotnických dat mezi poskytovateli zdravotnické péče, včetně privátních lékařů. Jedná se o stabilní, bezpečnou, rychle dostupnou a spolehlivou platformu. S projektem aktuálně spolupracuje 565 poskytovatelů zdravotnických služeb a vědeckých nebo školských zařízení v České republice i v zahraničí a jejich počet kontinuálně roste.

Fungování projektu ePACS® zajišťuje přední český poskytovatel řešení a služeb pro zdravotnictví, společnost ICZ a.s. Spravuje technický provoz a rozvoj řešení zvyšujících se nárokům na kybernetické zabezpečení pro nového poskytovatele, kterým je od roku 2020 společnost E.ICZ a.s. (E.ICZ a.s., nedatováno).

### *Legislativa*

Služba ePACS® je poskytována v souladu s platnými legislativními předpisy a normami, které se vážou s uchováváním, distribucí a manipulací se zdravotnickou dokumentací (zejména zákony č. 372/2011 Sb., č. 373/2011 Sb., č. 374/2011 Sb., vyhláškou č. 98/2012 Sb.) a naplňuje všechny požadavky Nařízení Evropského parlamentu a Rady (EU) 2016/679 ze dne 27. dubna 2016 o ochraně fyzických osob v souvislosti se zpracováním osobních údajů a o volném pohybu těchto údajů ("GDPR") (E.ICZ a.s., nedatováno).

### *Výhody elektronického přenosu obrazové zdravotnické dokumentace*

- Přínosné řešení při akutních stavech pacientů pro specializovaná odborná pracoviště (například konzultace před převozem pacienta na neurochirurgické oddělení).
- Odborná konzultace mezi vysoce specializovanými lékaři na velké vzdálenosti.
- Výměna obrazové dokumentace pacienta během jeho převozu z jednoho zdravotnického zařízení do druhého, platí i pro neakutní stavy.
- Snadné dohledání a doplnění obrazových studií vykonaných před aktuální hospitalizací pacienta.
- Odborné konzultace ve smyslu "druhé čtení", případně i "první čtení".
- Diagnostika pacienta s využitím speciálních zobrazovacích metod, které se provádějí jen na některých pracovištích (E.ICZ a.s., nedatováno).

#### *AMIS\*PACS CommunicationNode*

Základním vybavením pro připojení zdravotnického zařízení do systému ePACS je dedikovaný hardwarový komunikační uzel (CommunicationNode, CN). CN naváže přes virtuální privátní síť (VPN) spojení s centrálním směrovačem (Bruthans, 2019).

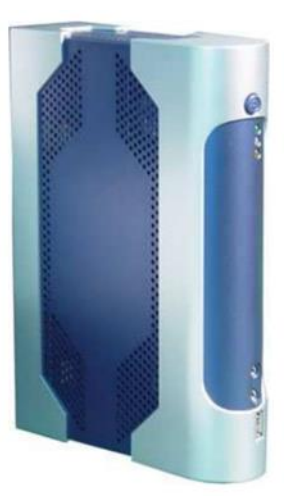

Obrázek č. 6: AMIS\*PACS CN (ICZ a.s., nedatováno)

## *Funkce AMIS\*PACS CommunicationNode*

- Bezpečné spojení s centrálním směrovacím uzlem PACS.
- Příjem obrazových dat z libovolného zařízení v rámci jednoho ZZ.
- Odeslání obrazových dat do cílového zdravotnického zařízení.
- Příjem dat dedikovaných zdravotnickému zařízení od centrálního směrovače a následné ukládání v lokálním PACS systému.
- Opatření dat digitálním podpisem.
- Kontrola veškerých DICOM dat kvalifikovaným certifikátem.
- Definice a aplikace oprávnění k využívání popisovaných služeb.
- Poskytnutí informace správci daného zdravotnického zařízení o odeslání/příjmu dat zprostředkovaných komunikačním uzlem, a to ve formě zapisování do logovacího souboru nebo prostřednictvím mailu (ICZ a.s., nedatováno).

## *Výhody AMIS\*PACS CommunicationNode*

- Zabezpečení komunikace.
- Začlenění s lokálním PACS systémem a prohlížecími stanicemi
- Stálý dohled a údržba koncových uzlů a systému dodavatelem služby.
- V případě, že zdravotnické zařízení systém PACS nevlastní, je možné data po určitou dobu ukládat přímo v komunikačním uzlu (ICZ a.s., nedatováno).

#### *Dostupnost AMIS\*PACS CommunicationNode*

AMIS\*PACS CommunicationNode byl od počátku navržen s ohledem na snadnou implementaci ve kterémkoliv zdravotnické zařízení. Zařízení je dodáváno v podobě předinstalovaného hardwaru a softwaru jako jeden celek, který se pouze nakonfiguruje dle konkrétních síťových podmínek daného zdravotnického zařízení. Ke komunikaci mezi uzly je využito běžného internetového připojení (ICZ a.s., nedatováno).

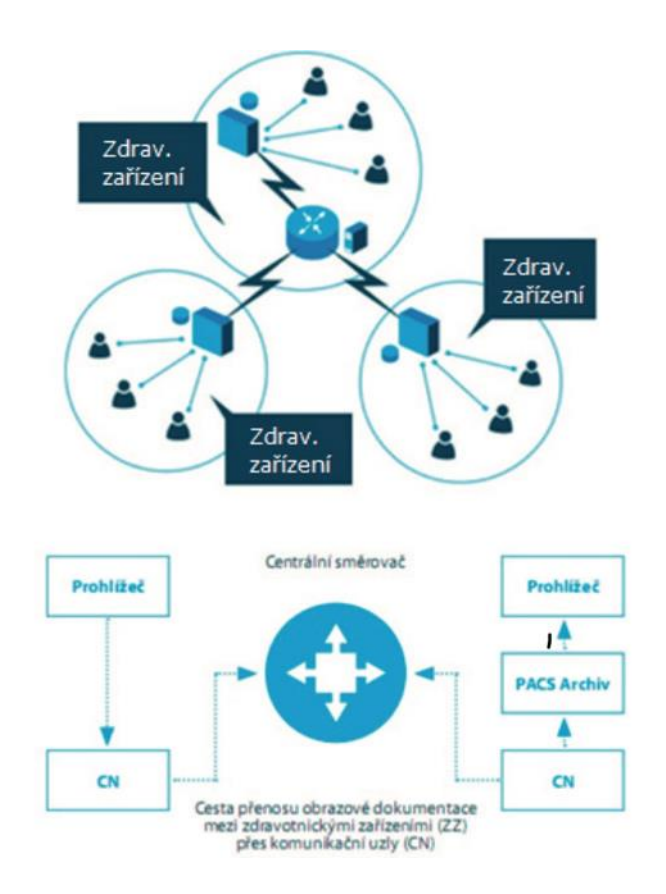

Obrázek č. 7: Schéma komunikace služby ePACS (ICZ a.s., 2017b)

#### *Princip fungování*

Obrazový záznam se nachází v odesílajícím zařízení. Přes PACS prohlížeč je vybrán konkrétní příjemce a záznam se odešle přes centrální směřovač k příjemci. U příjemce je záznam ukládán v jeho PACS archivačním systému.

Data tak poskytuje pouze odesílající zařízení a učinit tak může ten kdo má přístup do PACS prohlížeče odesílatele. Současně k datům má přístup pouze osoba, která má

oprávnění obsluhy PACS prohlížeče příjemce. Odesílaná data nejsou po cestě nikde trvale ukládána. Na centrálním směřovači je zaznamenána pouze skutečnost o proběhlém přenosu dat.

Společnost ICZ nabízí řešení i pro drobné uživatele bez vlastního PACS systému. Jedná se o elektronickou schránku s velikostí 2 GB, do které je studie zaslána a osoba s přístupem do schránky ji stáhne do místního počítače. Tato forma slouží hlavně pro privátní lékaře a je zdarma (Bruthans, 2019).

#### <span id="page-24-0"></span>*1.6.2 MeDiMed*

#### *Historie MeDiMed*

Projekt vznikl roku 1995 na Ústavu výpočetní techniky Masarikovy univerzity v Brně (Metropolitan Digital Imaging System in Medicine). Cílem projektu je získávání medicínských obrazových informací pro účely výuky a výzkumu. Vznikají tak podmínky k dostupné výměně obrazových dat s využitím dosavadních prostředků a technického vybavení zdravotnického zařízení. Na konci roku 1999 byl zprovozněn základ řešení systém PACS pro distribuci, zpracování a ukládání obrazových dat (statických i dynamických) v reálném čase, v tomto roce proběhlo připojení prvních typů modalit (ultrazvuk) v rámci Fakultní nemocnice Brno (lokalit Obilní trh - porodnice a Černopolní - dětská nemocnice). Distribuce dat mezi těmito pracovišti probíhala na vyhrazené síti technologie ATM. Až později byl přemístěn na vyhrazená vlákna Brněnské akademické počítačové sítě. Prvním výsledkem projektu byla shoda na nutnosti používání standartu DICOM mezi spolupracujícími subjekty, což podpořilo snahu o nově nakupované diagnostické přístroje fungující na DICOM formátu. Významným počinem roku 2001 bylo vytvoření centrálního serverového pracoviště archivu na Ústavu výpočetní techniky Masarykovy University. Pracoviště je fyzicky oddělené a uzamčené k zajištění maximálního zabezpečení citlivých dat. Pro zahájení rutinního provozu řešení MeDiMed roku 2002 byla nutná existence spolehlivé vyhrazené vysokorychlostní počítačové sítě, která propojuje lokality všech zapojených zdravotnických zařízení (Kadeřábek a Bruthans, 2015b).

#### *MeDiMed struktura sítě*

Řešení MeDiMed se odlišuje způsobem archivace dat. Medicínské informace se ukládají mimo areál nemocnice a dostupnost dat zaručuje spolehlivá počítačová síť. Od roku 2003 je do projektu zapojena většina brněnských nemocnic. Zapojili se i vzdálené fakultní a okresní nemocnice v rámci ČR. Významným základem projektu MeDiMed je tzv. metropolitní řešení. Kromě zálohování obrazových dat, zahrnuje i podporu přenosu obrazových dat mezi jednotlivými zdravotnickými zařízeními, která pacient navštíví během zdravotní péče, s možností konzultace vzdálených specializovaných lékařů. Dochází tak k usnadnění a zrychlení stanovení správné diagnózy, eliminace opakovaných vyšetření, šetření finančních prostředků a úspora času pacienta i personálu. K zajištění dostupnosti a spolehlivosti systému bylo na lékařské fakultě Masarykovi University vytvořeno plnohodnotné záložní pracoviště. V roce 2005 obsahoval dlouhodobý archiv projektu 150 000 obrazových studií (Kadeřábek a Bruthans, 2015b).

#### <span id="page-25-0"></span>*1.6.3 ReDiMed*

Jedná se o komereční řešení distribuce zdravotnických obrazových dat pro vzdálené zdravotnická zařízení, včetně domácích pracovišť radiologů, privátních klinik, akademických pracovišť lékařských fakult. Uzel sítě ReDiMed se nachází na Ústavu výpočetní techniky Masarykovy univerzity a tvoří součást integrovaného řešení podpory zpracování zdravotnických obrazových informací. Systém zprostředkovává distribuci obrazových studií a popisů snímků ve formátu DICOM. K posílaným obrazovým studiím lze připojit další soubory i v dalších formátech (Kadeřábek a Bruthans, 2015b).

#### *Princip fungování*

Významným prvkem služby ReDiMed je že nevyžaduje speciální hardware, jde čistě o softwarové řešení. K přenosu je využito standartních datových rozvodů pro obvyklou webovou komunikaci. Rychlost přenosu dat tak závisí na rychlosti a datové propustnosti připojení k internetu u koncových uživatelů. Systém se vyznačuje vysokou flexibilitou. V závislosti na typu a velikosti zdravotnického zařízení používá různé stupně automatizace. Snímky lze odeslat i přes DICOM prohlížeče, prvkem instalace systému je i diagnostický software Tomocon (Kadeřábek a Bruthans, 2015b).

#### *Komponenty ReDiMed řešení*

Softwarové řešení je založeno na třech komponentech:

- a) Server ReDiMed Koordinace komunikace mezi všemi uživateli sítě, vede a aktualizuje seznam autorizovaných uživatelů systému, uchovává data jednotlivých institucí s veřejným klíčem potřebným ke kontrole digitálního podpisu a odstraňuje ze serveru studie po překročení expirační doby
- b) Servis ReDiMed Děj probíhající na pozadí provádějící přenos informací mezi institucí a serverem, komprimuje a kóduje datový objem, kontroluje digitální podpis a integritu dat přenesených na server, u koncového uživatele obstarává stahování dat ze serveru s navazujícím dešifrováním a dekomprimací. Instalace je umožněna na uživatelskou prohlížecí stanici nebo aplikační server nemocnice.
- c) Konzola ReDiMed Softwarové uživatelské rozhraní sloužící k ovládání servisu. Umožňuje přípravu archivace a transport obrazových studií z PACSu nebo jiné DICOM modality (Kadeřábek a Bruthans, 2015b).

#### *Zabezpečení*

Transport dat je zabezpečen asymetrickým zašifrováním (veřejný a soukromý klíč), data je tak schopen dešifrovat jen adresát. Digitální podpis, kterým jsou označena distribuovaná data, určuje přijímání a odesílání pouze důvěryhodných a známých dat. Vydávat se za jiného uživatele je proto nemožné.

Zašifrované jsou veškeré informace a pro zajištění vyšší úrovně ochrany osobních údajů je zamezeno odesílání nechráněných údajů, či údajů bez elektronické identifikace. Komunikace probíhá pouze mezi dvěma uživateli, není možné sledování komunikace dalšími subjekty.

Odesílatel obrazové snímky nejprve nahraje na server ReDiMed, kde data vyčkají na připojení cílového zdravotnického zařízení, pokud není v on-line režimu. V okamžiku, kdy se cílové zařízení připojí, probíhá stažení studie ze serveru a data uložená na serveru jsou odstraněna. Systém spravuje přenos a zaručuje, že přenášené informace nebudou ze serveru odstraněna, dokud nedojde k úspěšnému stažení a dekódování. Pokud dojde k dočasnému narušení spojení k síťi, navazuje přenos tam, kde byl narušen. Při krátkodobém narušení spojení navazuje přenos automaticky, bez správy uživatele.

Odesílaná data se automaticky komprimují beze ztráty informací, ušetří se tak až 50 % objemu dat (Kadeřábek a Bruthans, 2015b).

#### *Dostupnost*

Do systému ReDiMed se mohou zapojit všechna domácí i zahraniční zdravotnická zařízení včetně výzkumných pracovišť a samostatně pracujících radiologů. Zapojení obnáší instalaci potřebných programových komponent na straně klienta na počítači s operačním systémem Windows. Konfigurace VPN není nutné. Samotné zašifrování provádí vlastní aplikace. Úspěšná registrace nového uživatele se projeví aktualizací databáze, která je viditelná prostřednictvím uživatelského rozhraní. Koncový uživatel má možnost si během instalace určit, pro které ostatní uživatele bude v systému dohledatelný. Díky tomu je možno vytvořit uzavřené komunikační skupiny. Rychlost internetu uživatele by měla zohledňovat charakter zařízení a předpokládaný objem přenášených dat (Kadeřábek a Bruthans, 2015b).

## <span id="page-28-0"></span>**2 Cíle práce a hypotézy**

## *Cíl práce:*

Analýza úspěšnosti implementace systému pro distribuci zdravotnických obrazových dat v České republice.

## *Hypotézy:*

- Hypotéza 1: Měsíční objemy dat budou mít teoretické rozdělení vzdálené rozdělení normálnímu.
- Hypotéza 2: Měsíční počty studií budou mít teoretické rozdělení vzdálené rozdělení normálnímu.
- Hypotéza 3: Měsíční objemy dat a měsíční počty studií pozitivně korelují.

## <span id="page-29-0"></span>**3 Metodika**

Metodiku práce popisuje 5 kroků:

- a) Analýza dostupné literatury o systémech PACS v České republice a pochopení dané problematiky.
- b) Návrh rozčlenění datových souborů

Rozvrženo dle skokového nárůstu hodnot na 2 období:

- o Od ledna roku 2015 do srpna roku 2019 období určeno pro deskriptivní statistiku 1
- o Od září roku 2019 do října roku 2021 období určeno pro deskriptivní statistiku 2
- c) Deskriptivní statistická analýza

Aplikované statistické metody:

- o Formulace statistického šetření
- o Škálování
- o Uspořádání elementárního statistického zpracování
- o Vyjádření empirického rozdělení četností
- o Výpočet empirických parametrů
- d) Matematická statistická analýza

Aplikované statistické metody:

- o Neparametrické testování
- o Lineární regresní analýza
- o Sdružená regresní analýza
- o Korelační analýza

Pro přehlednost byly vypočtené hodnoty zapisovány do tabulek. Vyjádření empirického rozdělení četností bylo formou grafů.

Aplikovaný kvantitativní výzkum zkoumá porovnání rozložení četností dvou statistických znaků dvou období:

- Počet obrazových studií přenesených systémem ePACS v závislosti na čase v České republice
- Objem dat přenesených systémem ePACS v závislosti na čase v České republice.

Data byla zpracována do tabulky viz. příloha č. 1. Data poskytnul technický konzultant Bc. Radim Huček ze společnosti ICZ a.s.

Hypotézy jsou ověřované neparametrickým testováním, regresní a korelační analýzou. Úlohou analýzy je potvrdit nebo vyvrátit stanovené hypotézy na základě předpokladu nemožnosti nahradit rozložení přenesených dat Gaussovským rozdělením.

## <span id="page-31-0"></span>**4 Výsledky**

## <span id="page-31-1"></span>*4.1 Formulace statistického šetření*

#### **Deskriptivní statistika 1**

**Hromadný náhodný jev:** zkoumání měsíčních objemů přenesených dat a počtu studií službou ePACS v rámci deskriptivní statistiky 1

**Statistická jednotka:** měsíc v rámci deskriptivní statistiky 1

**Základní statistický soubor:** měsíce

**Výběrový statistický soubor:** 44 měsíců

**Statistický znak 1:** měsíční objemy dat v rámci deskriptivní statistiky 1

#### **Hromadný statistický znak:**

- Minimum přenesených dat  $-1,9401$  TB  $(1, 2015)$
- Maximum přenesených dat 12,7409 TB (5. 2019)

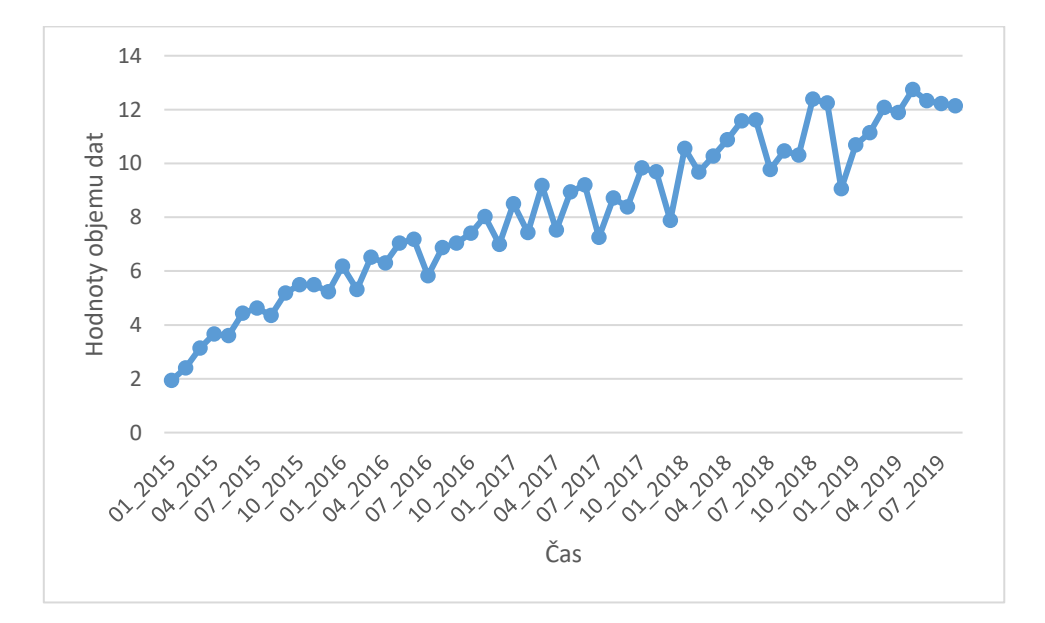

Obrázek č. 8: Četnost SZ – 1 v DS – 1

#### **Statistický znak 2:** měsíční počty studií v rámci deskriptivní statistiky 1

#### **Hromadný statistický znak 2:**

- Minimum studií 31547 (08. 2015)
- Maximum studií  $62243$  (10. 2018)

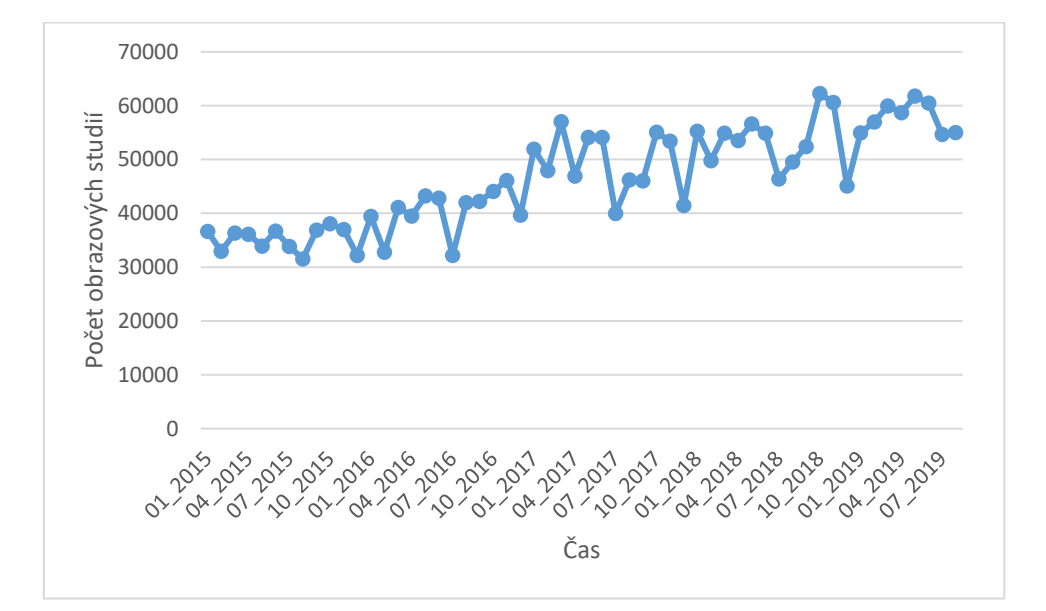

Obrázek č. 9: Četnost SZ – 2 v DS – 1

*Zdroj: Vlastní výzkum*

#### **Deskriptivní statistika 2**

**Hromadný náhodný jev:** zkoumání měsíčních objemů přenesených dat a počtu studií službou ePACS v rámci deskriptivní statistiky 2

**Statistická jednotka:** měsíc v rámci deskriptivní statistiky 2

**Základní statistický soubor:** měsíce

**Výběrový statistický soubor:** 26 měsíců

**Statistický znak 1:** měsíční objemy dat v rámci DS-2

#### **Hromadný statistický znak 1:**

- Minimum přenesených dat  $11,823$  (4. 2020)
- Maximum přenesených dat 19,8122 (6. 2021)

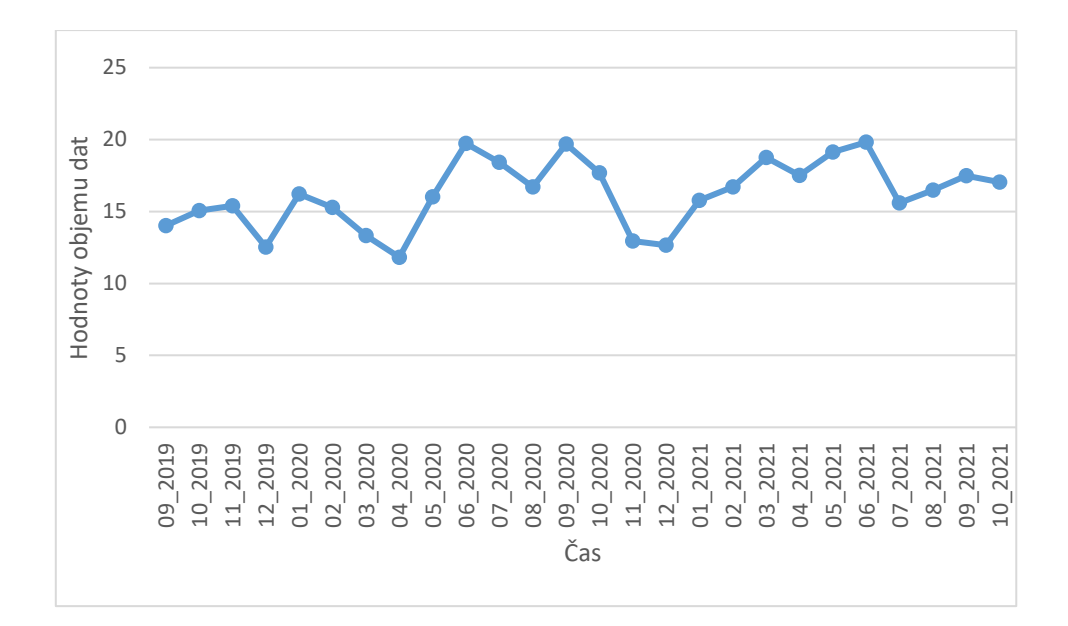

Obrázek č. 10: Četnost SZ – 1 v DS – 2

*Zdroj: Vlastní výzkum*

**Statistický znak 2:** měsíční počty studií v rámci DS-2

## **Hromadný statistický znak 2:**

- Minimum studií  $-44274(4.2020)$
- Maximum studií 97393 (8. 2020)

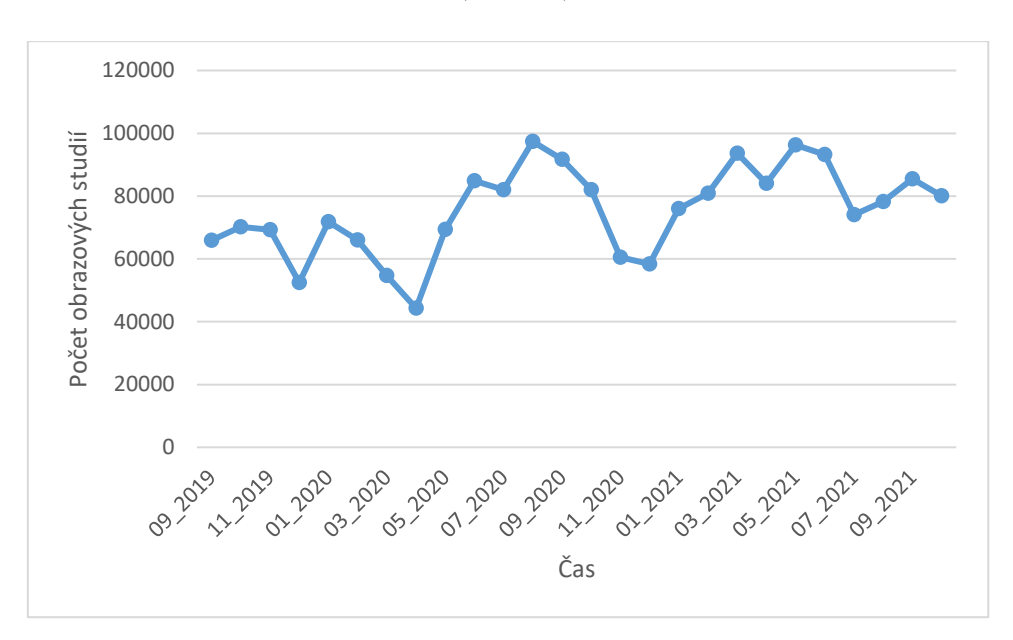

Obrázek č. 11: Četnost SZ – 2 v DS – 2

## <span id="page-34-0"></span>*4.2 Škálování*

Škálování formuluje hodnoty statistického znaku do skupin prostřednictvím prvků škály. Prvky škály vyjadřují jednotlivé skupiny a jejich souhrn nazýváme škála. Vzhledem k počtu měsíců a intervalu přenesených dat byla zvolena kvantitativně metrická škála. Kvantitativní metrická škála definuje vzdálenost mezi dvěma vedlejšími statistickými jednotkami. Prvky škály představují jednotlivé body škály vyjádřené číselnou velikostí. Kvantitativně metrická škála neumožňuje určit počátek – nulový bod škály. Proto je volba počátku škálování libovolně volitelná (Záškodný et al., 2016).

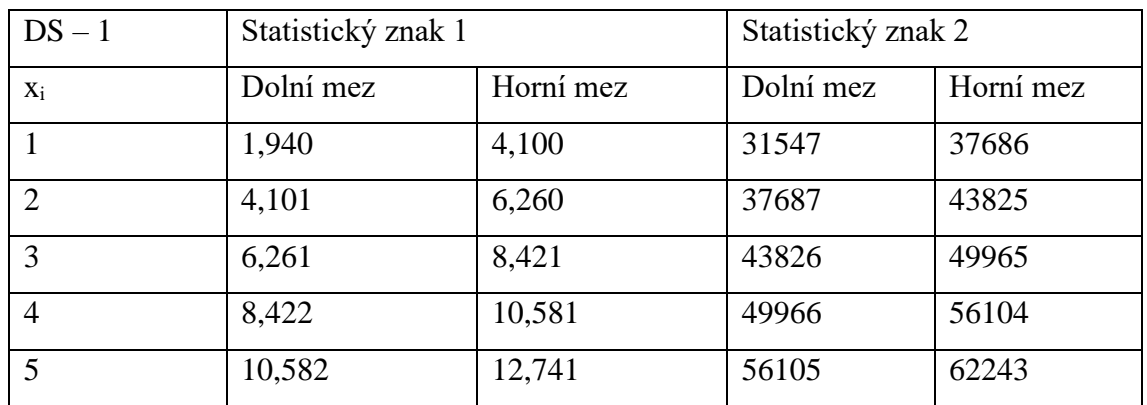

Tabulka č. 1: rozpětí škál v DS – 1

*Zdroj: Vlastní výzkum*

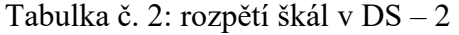

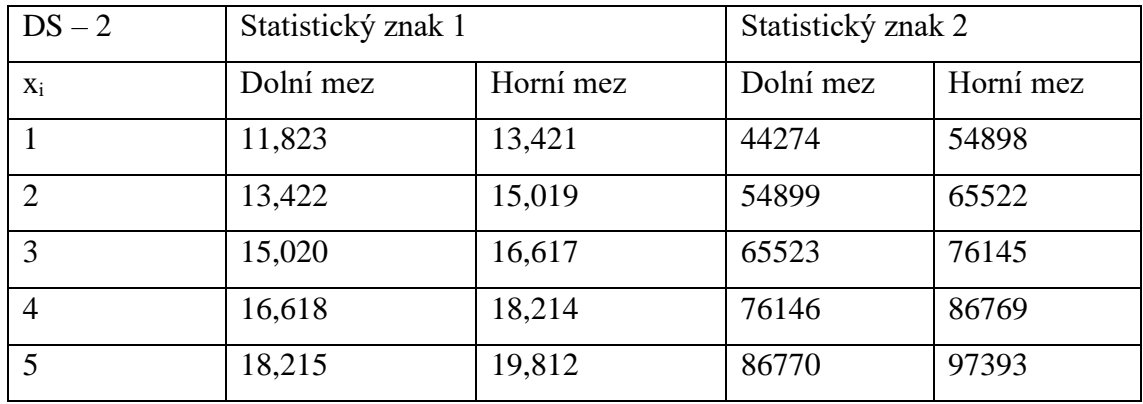

<span id="page-35-0"></span>Výsledkem elementárního empirického zpracování je empirický obraz analyzovaného výběrového statistického souboru.

## *Prvky uspořádání elementárního satistického zpracování:*

- $x_i$  = označení prvků škály
- $n_i$  = absolutní četnosti prvků škály  $\rightarrow$  graf absolutní četnosti
- $n_i/n$ = relativní četnosti prvků škály  $\rightarrow$  graf empirického rozdělení relativní četností, součet = 1
- $\sum n_i/n =$  kumulační četnosti  $\rightarrow$  kumulativní graf empirického rozdělení

Další čtyři sloupce obsahují součiny potřebné pro výpočet empirických parametrů (Záškodný et al., 2016).

### *Deskriptivní statistika 1:*

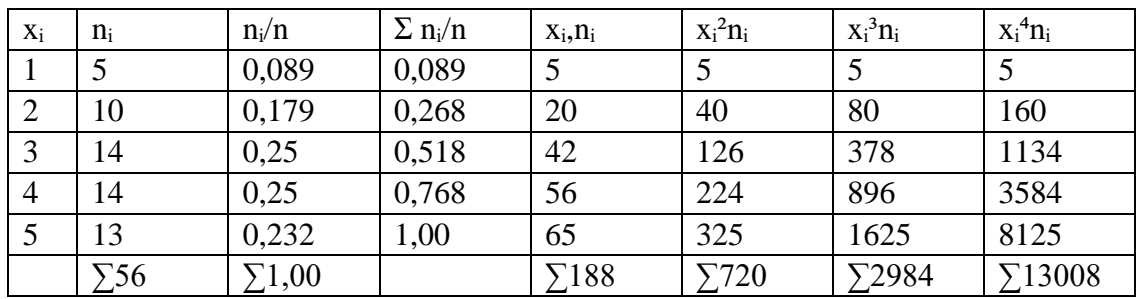

Tabulka č. 3: elementární statistické zpracování SZ – 1 v DS – 1

*Zdroj: Vlastní výzkum*

Tabulka č. 4: elementární statistické zpracování SZ – 2 v DS – 1

| $X_i$ | $n_i$       | $n_i/n$      | $\Sigma$ n <sub>i</sub> /n | $X_i, n_i$   | $x_i^2n_i$   | $x_i^3n_i$    | $X_i^4 n_i$ |
|-------|-------------|--------------|----------------------------|--------------|--------------|---------------|-------------|
|       | 13          | 0,232        | 0,232                      | 13           | 13           | 13            | 13          |
|       | 11          | 0,196        | 0,428                      | 22           | 44           | 88            | 176         |
|       | 10          | 0,179        | 0,607                      | 30           | 90           | 270           | 810         |
| 4     | 13          | 0,232        | 0,839                      | 52           | 208          | 832           | 3328        |
|       | 9           | 0,161        | 1,00                       | 45           | 225          | 1125          | 5625        |
|       | $\Sigma$ 56 | $\Sigma1,00$ |                            | $\Sigma$ 162 | $\Sigma$ 580 | $\Sigma$ 2328 | 59952       |
#### **Deskriptivní statistika 2:**

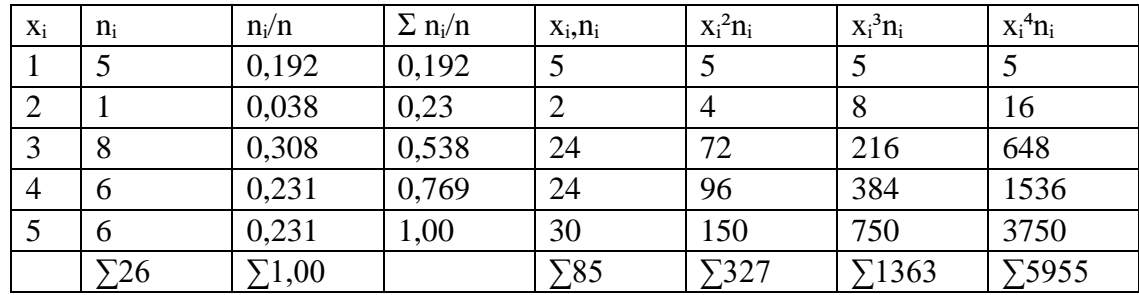

Tabulka č. 5: elementární statistické zpracování SZ – 1 v DS – 2

*Zdroj: Vlastní výzkum*

Tabulka č. 6: elementární statistické zpracování SZ – 2 v DS – 2

| $X_i$          | $n_i$       | $n_i/n$      | $\Sigma$ n <sub>i</sub> /n | $X_i, n_i$     | $x_i^2n_i$   | $x_i^3n_i$    | $X_i^4 n_i$   |
|----------------|-------------|--------------|----------------------------|----------------|--------------|---------------|---------------|
|                | 3           | 0,115        | 0,115                      | 3              | 3            | 3             | 3             |
| 2              |             | 0,077        | 0,232                      | $\overline{4}$ | 8            | 16            | 32            |
| 3              | 8           | 0,308        | 0,54                       | 24             | 72           | 216           | 648           |
| $\overline{4}$ | 8           | 0,308        | 0,848                      | 32             | 128          | 512           | 2048          |
|                |             | 0,192        | 1,00                       | 25             | 125          | 625           | 3125          |
|                | $\nabla$ 26 | $\Sigma1,00$ |                            | $\Sigma$ 88    | $\Sigma$ 336 | $\Sigma$ 1372 | $\Sigma$ 5856 |

*Zdroj: Vlastní výzkum*

### *4.4 Grafické vyjádření elementárního statistického zpracování*

Pro grafické vyjádření empirického rozdělení jednorozměrného statistického souboru je využit souřadnicový systém v rovině. Na vodorovnou osu souřadnicového systému jsou zakreslovány prvky škály x<sub>i</sub>, na svislou osu přenášíme odpovídající četnosti. Grafické zobrazení funkčních závislostí je určeno množinou bodů. Pospojováním vedlejších bodů množiny úsečkami vzniká lomená čára, která se nazývá "polygon". Rozeznáváme "polygon" absolutních četností, relativních četností a kumulativních četností.

Význam grafického vyjádření spočívá v možnosti okamžitého zkoumání blízkosti teoretického a empirického rozdělení. Dále orientačně zobrazuje parametry polohy, variabilitu, šikmost a jak špičatost empirického rozdělení, tak i zkoumaného statistického souboru (Záškodný et al., 2016).

# **Deskriptivní statistika 1:**

# **Statistický znak 1:**

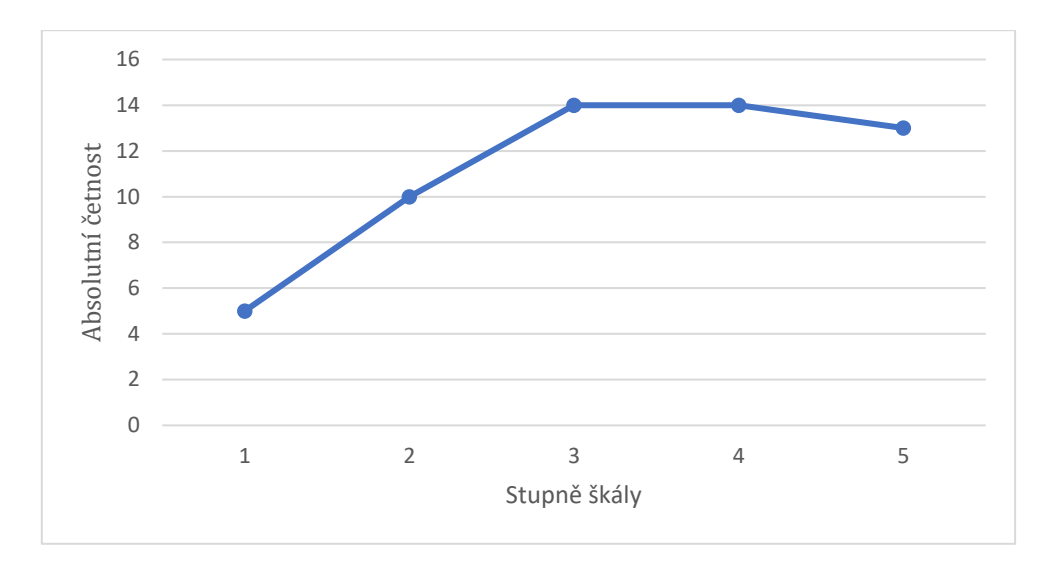

Obrázek č. 12: Polygon absolutních četností SZ – 1 v DS – 1

*Zdroj: Vlastní výzkum*

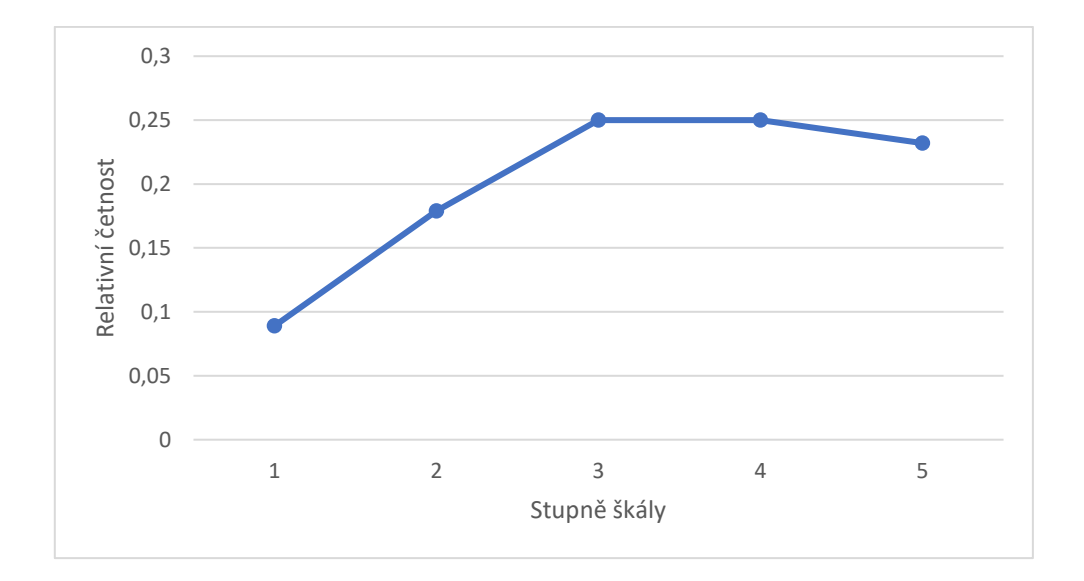

Obrázek č. 13: Polygon relativních četností SZ – 1 v DS – 1

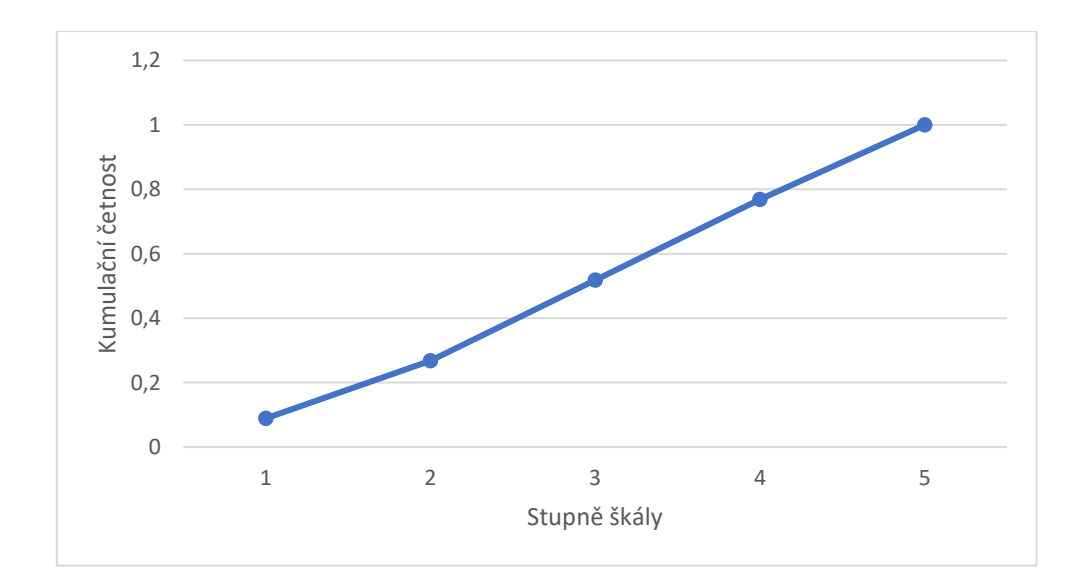

Obrázek č. 14: Polygon kumulativních četností SZ – 1 v DS – 1

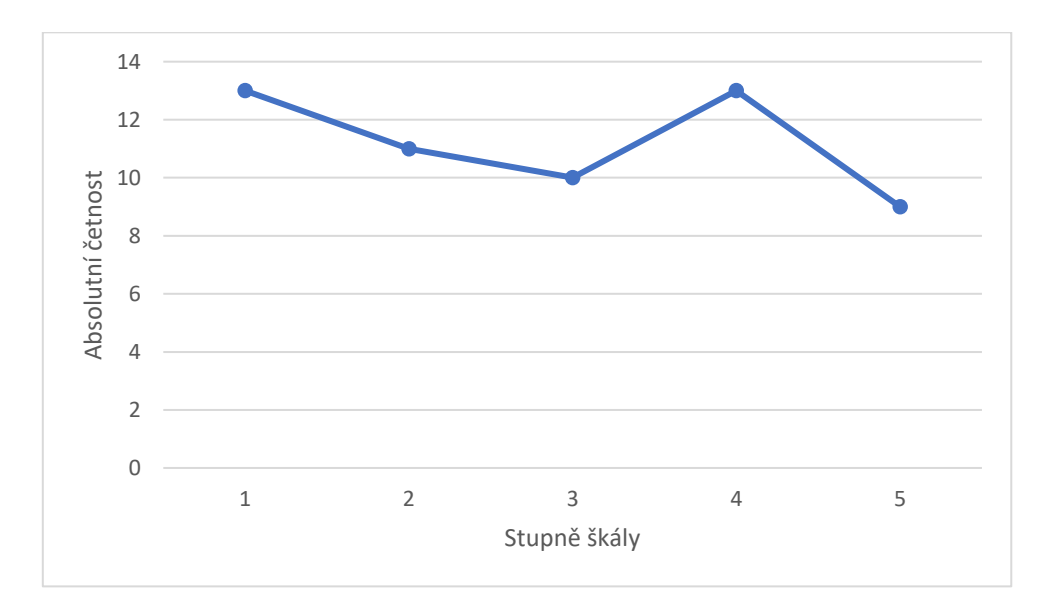

# **Statistický znak 2:**

Obrázek č. 15: Polygon absolutních četností SZ – 2 v DS – 1

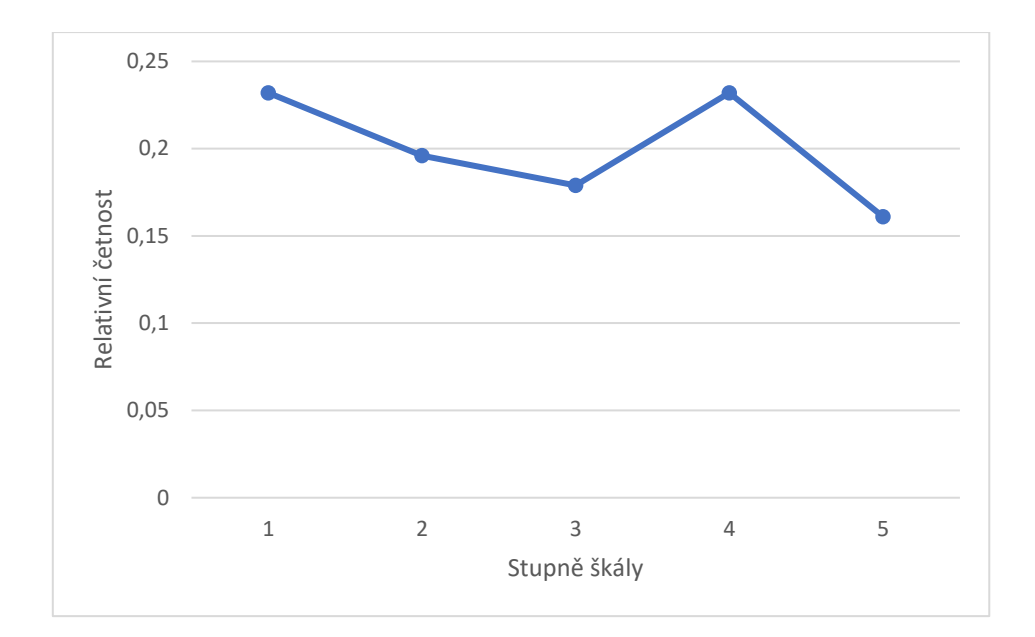

Obrázek č. 16: Polygon relativních četností SZ – 2 v DS – 1

*Zdroj: Vlastní výzkum*

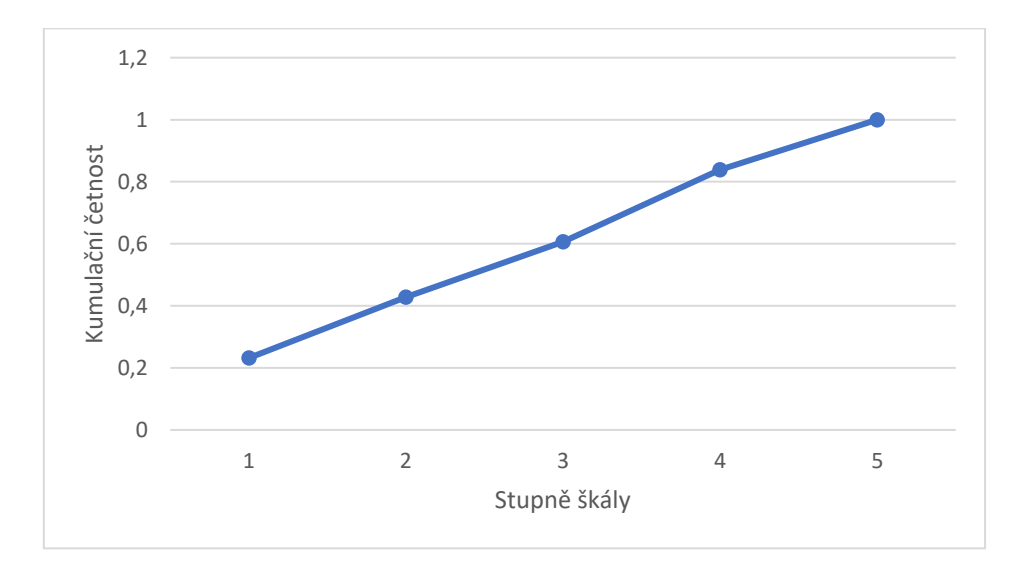

Obrázek č. 17: Polygon kumulativních četností SZ – 2 v DS – 1

*Zdroj: Vlastní výzkum* 

# **Deskriptivní statistika 2:**

# **Statistický znak 1:**

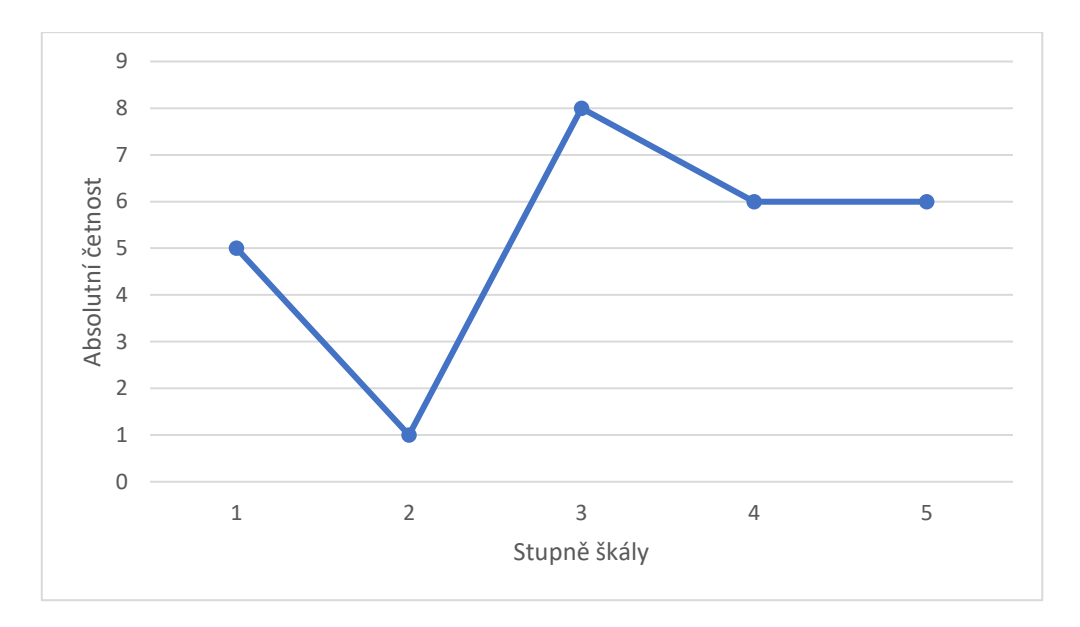

Obrázek č. 18: Polygon absolutních četností SZ – 1 v DS – 2

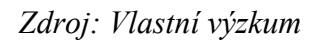

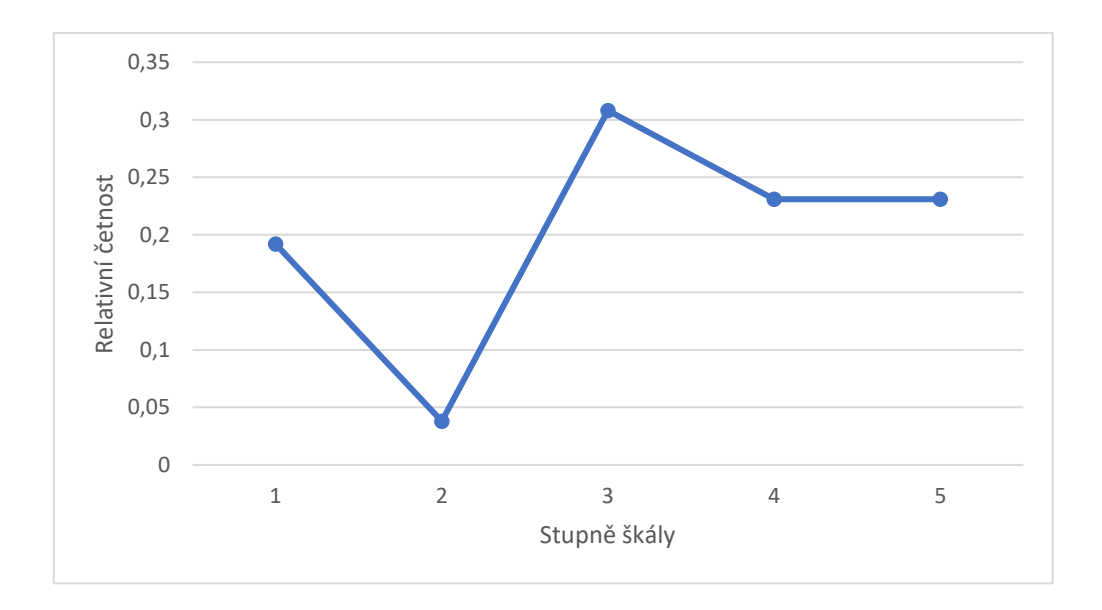

Obrázek č. 19: Polygon relativních četností SZ – 1 v DS – 2

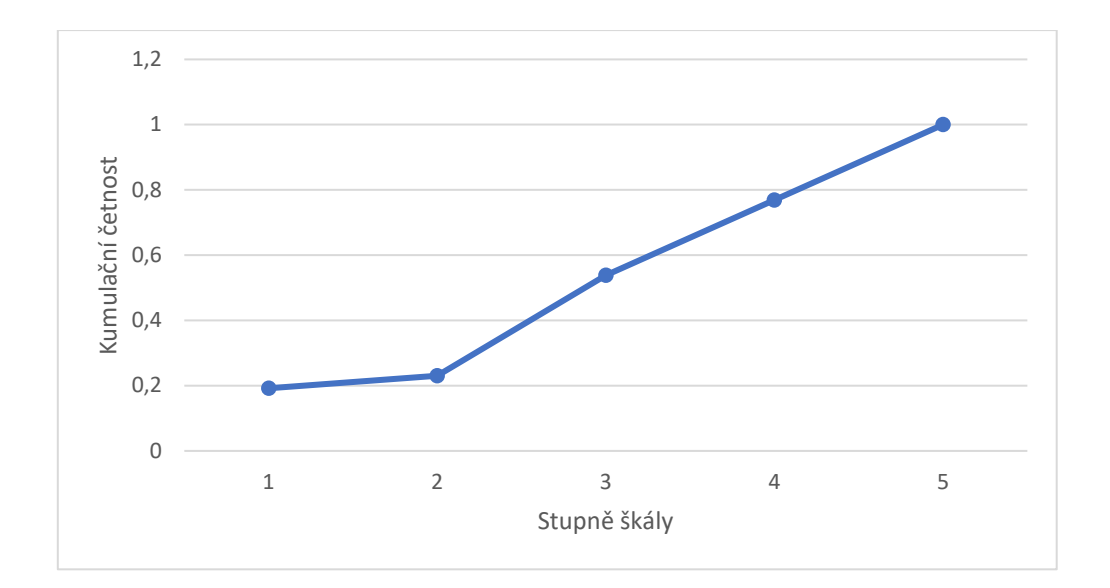

Obrázek č. 20: Polygon kumulativních četností SZ – 1 v DS – 2

# **Statistický znak 2:**

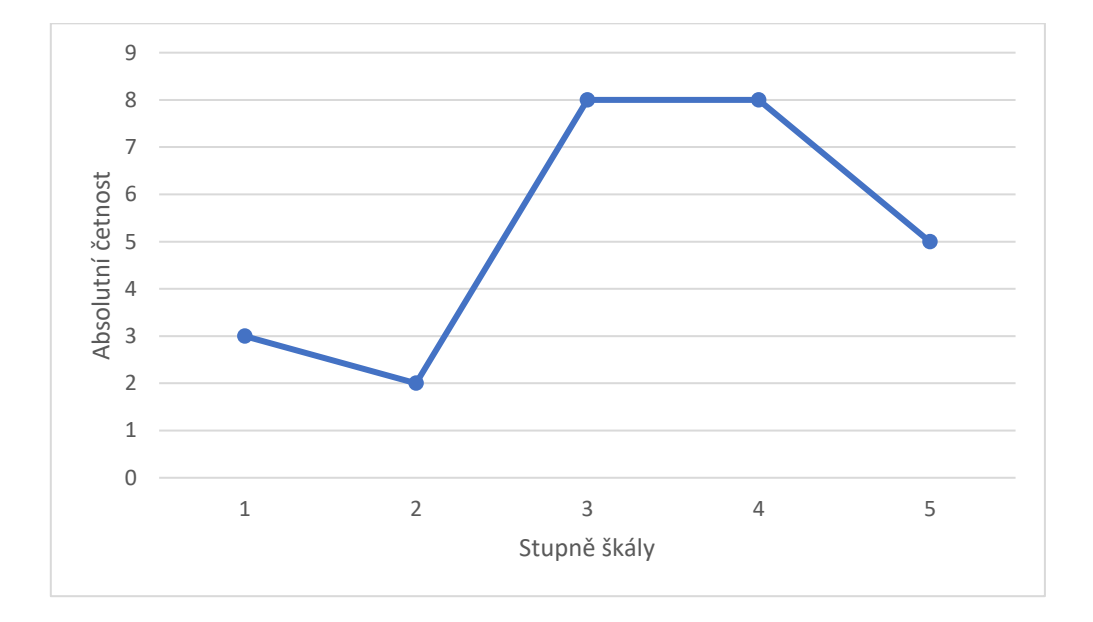

Obrázek č. 21: Polygon absolutních četností SZ – 2 v DS – 2

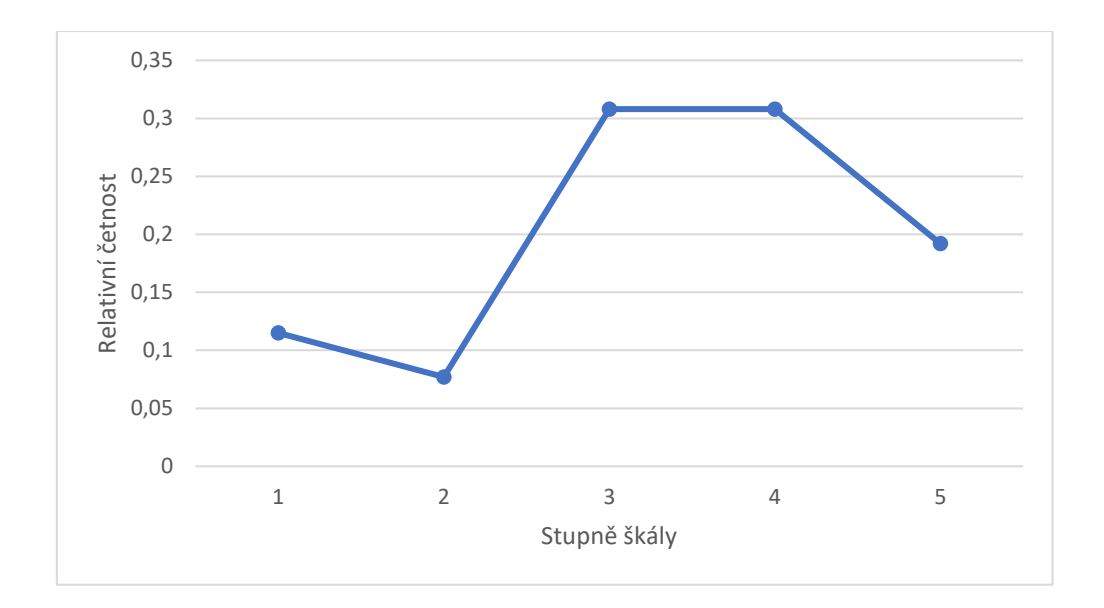

Obrázek č. 22: Polygon relativních četností SZ – 2 v DS – 2

*Zdroj: Vlastní výzkum*

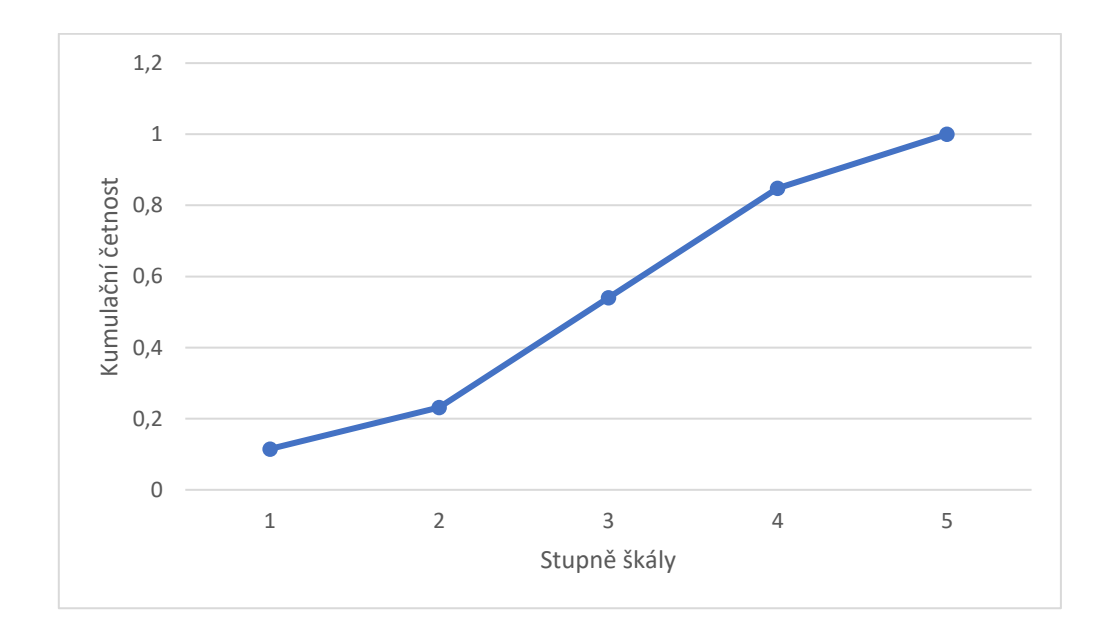

Obrázek č. 23: Polygon kumulativních četností SZ – 2 v DS – 2

#### *4.5 Výpočet empirických parametrů*

Empirické parametry popisují chování zkoumaného statistického souboru. Empirické parametry mají souvislost s výběrovým statistickým souborem, proto jsou nazývána "výběrové parametry" a tvoří součást výběrového statistického šetření. Výběrové parametry nesou statisticko-pravděpodobnostní charakter.

Empirické parametry rozdělujeme podle popisovaného rysu:

- Parametr polohy
- Parametr proměnlivosti (variability)
- Parametr šikmosti

### *Empirické parametry polohy (centrální momenty r-tého a 1. řádu)*

$$
O_{\rm r}(x) = \frac{1}{n} \sum n_i x_i^{\rm r}
$$

$$
O_1(x) = \frac{1}{n} \sum n_i x_i
$$

Obecný moment O<sup>1</sup> představuje vážený aritmetický průměr. Poloha empirického rozdělení určuje umístění na vodorovné ose souřadnicového systému.

$$
O_1 = \sum \frac{ni xi}{n}
$$

$$
O_2 = \sum \frac{ni xi^2}{n}
$$

$$
O_3 = \sum \frac{ni xi^3}{n}
$$

$$
O_4 = \sum \frac{ni xi^4}{n}
$$

(Záškodný et al., 2016)

|                | $DS-1$ |        | $DS-2$ |        |  |
|----------------|--------|--------|--------|--------|--|
|                | $SZ-1$ | $SZ-2$ | $SZ-1$ | $SZ-2$ |  |
| O <sub>1</sub> | 3,36   | 2,89   | 3,27   | 3,38   |  |
| O <sub>2</sub> | 12,86  | 10,36  | 12,58  | 12,92  |  |
| O <sub>3</sub> | 53,29  | 41,57  | 52,42  | 52,77  |  |
| O <sub>4</sub> | 232,29 | 177,71 | 229,04 | 225,23 |  |

Tabulka č. 7: Hodnoty parametrů polohy

Tabulka č. 8: Hodnoty aritmetických průměrů

|             | $DS-1$   |         | $DS-2$    |        |
|-------------|----------|---------|-----------|--------|
| Aritmetický | $SZ-1$   | $SZ-2$  | $SZ-1$    | $SZ-2$ |
| průměr      | 8,158 TB | 46 5 22 | 16,223 TB | 75 487 |

*Zdroj: Vlastní výzkum*

### *Parametry proměnlivosti (centrální momenty 2. řádu)*

Parametr proměnlivosti definuje centrální moment 2. řádu C2. Je označován jako "empirický rozptyl".

$$
C_{\rm r}(x) = \frac{1}{n} \sum n_{\rm i} (x_{\rm i} - O_{1})^{\rm r}
$$

$$
C_{2}(x) = \frac{1}{n} \sum n_{\rm i} (x_{\rm i} - O_{1})^{2}
$$

### *Vyjádření centrálních momentů pomocí momentů obecných*

(odvození binomickou větou)

$$
C_2 = O_2 - O_1^2
$$
  
\n
$$
C_3 = O_3 - 3O_2O_1 + 2O_1^3
$$
  
\n
$$
C_4 = O_4 - 4O_3O_1 + 6O_2O_1^2 - 3O_1^4
$$

(Záškodný et al., 2016)

|                | $DS-1$  |        | $DS-2$  |         |
|----------------|---------|--------|---------|---------|
|                | $SZ-1$  | $SZ-2$ | $SZ-1$  | $SZ-2$  |
| C <sub>2</sub> | 1,57    | 2,01   | 1,89    | 1,5     |
| C <sub>3</sub> | $-0,47$ | 0,02   | $-1,06$ | $-1,01$ |
| C <sub>4</sub> | 4,81    | 7,05   | 7,47    | 5,85    |

Tabulka č. 9: Hodnoty momentů centrálních

#### *Momenty 3. a 4. řádu*

Vyjádření normovaných momentů prostřednictvím centrálních momentů.

Parametr šikmosti:

Z kladné hodnoty koeficientu šikmosti vyplívá, že prvky škály ležící nalevo od aritmetického průměru obsahují vyšší četnosti. U záporné hodnoty jde o inverzní stav.

$$
N_3 = \frac{C_3}{C_2\sqrt{C_2}}
$$

Parametr špičatosti (odpovídá tvaru Gaussovi křivky):

Vysoké hodnoty koeficientu špičatosti reflektují špičatější rozdělení četností. U ploššího rozdělení jsou hodnoty nižší.

$$
N_4 = \frac{C_4}{C_2^2}
$$

Exces porovnává špičatost empirického rozdělení se špičatostí známého normovaného normálního rozdělení. Kladná hodnota excesu prokazuje špičatější empirické rozdělení než normované normální rozdělení. Optimální hodnota excesu je číslo 3.

- N3 $>0$  = sešikmení doleva = dominance nižších prvků škály
- N3<0 = sešikmení doleva = dominance vyšších prvků škály

$$
Exces = N_4 - N_3 \tag{Záškodný et al., 2016}
$$

|                     | $DS-1$  |        | $DS-2$  |         |  |
|---------------------|---------|--------|---------|---------|--|
|                     | $SZ-1$  | $SZ-2$ | $SZ-1$  | $SZ-2$  |  |
| $N_3$               | $-0,38$ | 0,01   | $-0,77$ | $-0,83$ |  |
| N <sub>4</sub>      | 1,95    | 1,75   | 2,09    | $-5,73$ |  |
| Exces $N_4$ - $N_3$ | 2,33    | 1,74   | 2,86    | $-4,9$  |  |

Tabulka č. 10: Hodnoty momentů 3. a 4. řádu

#### *Směrodatná odchylka:*

Odmocnina empirického rozptylu nese název směrodatná odchylka. Ta reflektuje výpovědní hodnotu aritmetického průměru.

$$
S_{\rm x} = \sqrt{C_2}
$$

### *Variační koeficient*

Variační koeficient nastiňuje míru směrodatné odchylky tvořící aritmetický průměr formou procent.

$$
\frac{S_x}{O_1}
$$
 (násobek 100 = %)

(Záškodný et al., 2016)

|            | $DS-1$  |        | $DS-2$ |        |
|------------|---------|--------|--------|--------|
|            | $SZ-1$  | $SZ-2$ | $SZ-1$ | $SZ-2$ |
| $S_{x}$    | 1,25    | 1,42   | 1,37   | 1,22   |
| Variační   | 0,372   | 0,491  | 0,419  | 0,36   |
| koeficient | (37,2%) | (49,1% | (41,9% | (36%)  |

Tabulka č. 11: Hodnoty směrodatné odchylky a variačního koeficientu

### *4.6 Deskriptivní statistika pro potřebu matematické statistky*

DS-1 a DS-2 zpracováno jako podkladový celek pro matematickou statistiku

*Hromadný náhodný jev:* zkoumání měsíčních objemů přenesených dat a počtu studií službou ePACS v rámci deskriptivní statistiky

*Statistická jednotka:* měsíc v rámci deskriptivní statistiky

*Základní statistický soubor:* měsíce

*Výběrový statistický soubor:* 82 měsíců (tj. nDS-1 + nDS-2)

*Statistický znak 1:* měsíční objemy dat v rámci deskriptivní statistiky

*Hromadný statistický znak:*

- Minimum přenesených dat  $-1,9401$  TB  $(1, 2015)$
- Maximum přenesených dat 19,8122 (6. 2021)

Tabulka č. 12: elementární statistické zpracování SZ – 1 (nDS-1 + nDS-2)

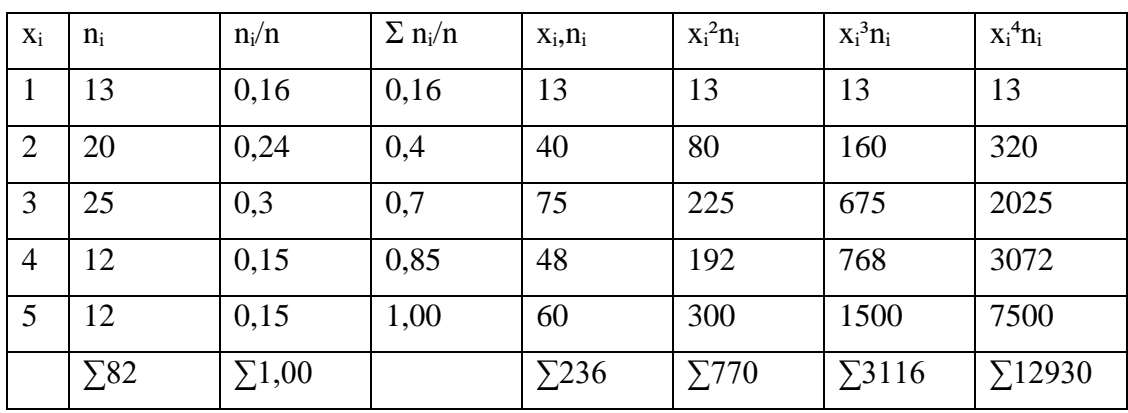

*Statistický znak 2:* měsíční počty studií v rámci deskriptivní statistiky

- Minimum studií 31547 (08. 2015)
- Maximum studií 97393 (08. 2020)

Tabulka č. 13: elementární statistické zpracování SZ – 2 (nDS-1 + nDS-2)

| Xi             | $\mathbf{n}$ | ni/n         | $\Sigma$ ni/n | Xi, Ili      | Xi <sup>2</sup> ni | $Xi^{3}$ ni   | Xi <sup>4</sup> ni |
|----------------|--------------|--------------|---------------|--------------|--------------------|---------------|--------------------|
|                | 26           | 0,32         | 0,32          | 26           | 26                 | 26            | 26                 |
| 2              | 27           | 0,33         | 0,65          | 54           | 108                | 216           | 432                |
| 3              | 13           | 0,16         | 0,81          | 39           | 117                | 351           | 1053               |
| $\overline{4}$ | 9            | 0,11         | 0,92          | 36           | 144                | 576           | 2304               |
| 5              |              | 0,09         | 1,00          | 35           | 175                | 875           | 4375               |
|                | $\Sigma$ 82  | $\Sigma1,00$ |               | $\Sigma$ 190 | $\Sigma$ 570       | $\Sigma$ 2044 | $\Sigma$ 8190      |

*Zdroj: Vlastní výzkum*

### *Výpočet empirických parametrů pro potřebu matematické statistiky*

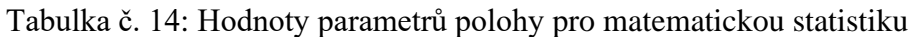

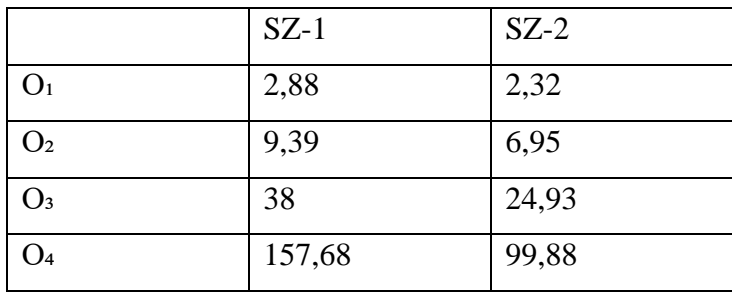

*Zdroj: Vlastní výzkum*

Tabulka č. 15: Hodnoty aritmetických průměrů pro matematickou statistiku

| Aritmetický | $SZ-1$    | $SZ-2$   |
|-------------|-----------|----------|
| průměr      | 10,715 TB | 55706,33 |

|                | $SZ-1$   | $SZ-2$ |
|----------------|----------|--------|
| C <sub>2</sub> | 1,1      | 1,57   |
| C <sub>3</sub> | 4,65     | 1,53   |
| C <sub>4</sub> | $-19,16$ | 6,06   |

Tabulka č. 16: Hodnoty centrálních momentů pro matematickou statistiku

Tabulka č. 17: Hodnoty momentů 3. a 4. řádu pro matematickou statistiku

|                     | $SZ-1$   | $SZ-2$ |
|---------------------|----------|--------|
| $N_3$               | 4,03     | 0,78   |
| $\rm N_4$           | $-15,83$ | 2,46   |
| Exces $N_4$ - $N_3$ | $-19,86$ | 1,68   |

*Zdroj: Vlastní výzkum*

Tabulka č. 18: Hodnoty S<sub>x</sub> a variačního koeficientu pro matematickou statistiku

|            | $SZ-1$ | $SZ-2$ |
|------------|--------|--------|
| $S_{x}$    | 1,05   | 1,25   |
| Variační   | 0,36   | 0,54   |
| koeficient | (36%)  | (54%)  |

#### *4.7 Neparametrické testování:*

Podstatou testování neparametrických hypotéz je využití aparátu nulových hypotéz H<sub>o</sub> a hypotéz alternativních  $H_a$ . Nulová hypotéza  $H_0$  vyjadřuje stav, kdy lze empirické rozdělení nahradit rozdělením teoretickým. Alternativní hypotéza H<sub>a</sub> vyjadřuje stav, kdy tento předpoklad není pravdivý. Základem testování neparametrických hypotéz je porovnávání teoretických a empirických četností. Hodnoty empirických četností vypočteme prostřednictvím elementárního statistického zpracování v souvislosti s empirickým rozdělením. Hodnoty teoretických četností jsou vypočteny prostřednictvím hustoty pravděpodobnosti či pravděpodobnostní funkcí v souvislosti se zamýšleným teoretickým rozdělením (Záškodný a Záškodná 2011).

K ověření hypotéz H<sub>o</sub> a H<sub>a</sub> je nezbytné zvolení správného testovacího kritéria. Pro ověření hypotéz byly zvoleny následující testová kritéria:

- Normované normální rozdělení = u-test
- Fisherovo-Snedecorovo rozdělení = t-test
- Pearsonovo  $\chi^2$  rozdělení = test dobré shody (test normality)

#### *Stupně volnosti*

Stupně volnosti zprostředkovávají společně s definovanou hladinou významnosti α za pomoci statistických tabulek stanovení kritické teoretické hodnoty (Záškodný et al., 2016).

### $v = k - r - 1 = 5 - 2 - 1 = 2$

 $(k = p$ očet intervalů, r = počet teoretických parametrů normálního rozdělení, tj. r = 2)

### *Statistická významnost*

Hladina statistické významnosti popisující pravděpodobnost chybného vyvrácení testované hypotézy (chyba 1. druhu). Hladina významnosti hodnoty 0,05 při optimálním výsledku normality sděluje, že bude-li 100 krát zvolen výběrový statistický soubor ze

základního statistického souboru, v 95 subjektech bude možné empirické rozdělení nahradit rozdělením normálním.

 $\alpha$  = 0.05

Podstatou pro nalezení ploch jsou plochy pod Gaussovou křivkou hledaného normálního rozdělení a odpovídající normovanému normálnímu rozdělení. Tyto plochy hledáme za pomoci statistických tabulek. Plochy mají souvislost s distribuční funkcí normálního rozdělení a s distribuční funkcí normovaného normálního rozdělení (Laplacelova funkce). Distribuční funkce normálního rozdělení vyjadřuje následující vztah:

$$
F(t) = \int_{-\infty}^{t} \rho(x) dx.
$$

Laplaceova funkce F je závislá na normované náhodné veličině s hodnotou  $u_i$  ( $u_i$  je normovaná hodnota reflektující horní hranici x<sub>i</sub> příslušícího intervalu intervalového rozdělení četností) a vyjadřuje ji vztah:

$$
F(t) = \int_{-\infty}^{t} \rho(u) du, u_i = \frac{x_i - 0_i}{S_x}
$$

Plochy pod Gaussovou křivkou označujeme pravděpodobnostmi p<sub>i</sub> a vyjadřují teoretické relativní četnosti. Plochy p<sub>i</sub> pod Gaussovou křivkou omezuje horní mez předešlého intervalu četnosti a horní mezí samotného zkoumaného intervalu četnosti. Po násobku p<sub>i</sub> rozsahem n výběrového statistického souboru nacházíme teoretické absolutní četnosti np<sub>i</sub>. Pro výpočet normovaných hodnot u<sub>i</sub> (u<sub>1</sub> = -1, u<sub>2</sub> = 0, u<sub>3</sub> = 1, u<sub>4</sub> = 2,5, u<sub>5</sub> = ∞) bude využito vztahu:

$$
u_{i} = \frac{x_{i} - O_{1}}{S_{x}}
$$

(Záškodný et al., 2016)

Plochy p<sub>i</sub> lze vyjádřit následujícími integrály:

$$
p_1 = \int_{-\infty}^{1,5} \rho(x) dx, p_1 = \int_{-\infty}^{-1} \rho(u) du = F(-1)
$$
  
\n
$$
p_2 = \int_{1,5}^{2,5} \rho(x) dx, p_2 = \int_{-1}^{0} \rho(u) du = F(0) - F(-1)
$$
  
\n
$$
p_3 = \int_{2,5}^{3,5} \rho(x) dx, p_3 = \int_{0}^{1} \rho(u) du = F(1) - F(-1)
$$
  
\n
$$
p_4 = \int_{3,5}^{4,5} \rho(x) dx, p_4 = \int_{1}^{2} \rho(u) du = F(2) - F(1)
$$
  
\n
$$
p_5 = \int_{4,5}^{\infty} \rho(x) dx, p_5 = \int_{2}^{\infty} \rho(u) du = F(\infty) - F(2)
$$

(Záškodný et al., 2016)

# **Statistický znak 1:**

$$
O_1 = 2,88
$$

$$
S_x = 1,05
$$

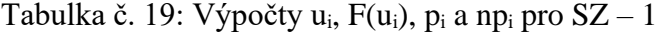

| $X_i$          | Interval          | $n_i$ (n=82) | $u_i$    | $F(u_i)$ | $p_i$ | $np_i$ |
|----------------|-------------------|--------------|----------|----------|-------|--------|
|                | $(-\infty, 1, 5)$ | 13           | $-1,31$  | 0,1      | 0,1   | 8,2    |
| 2              | (1,5:2,5)         | 20           | $-0,36$  | 0,36     | 0,26  | 21,32  |
| 3              | (2,5:3,5)         | 25           | 0,59     | 0,72     | 0,36  | 29,52  |
| $\overline{4}$ | (3,5:4,5)         | 12           | 1,54     | 0,94     | 0,22  | 18,04  |
| 5              | $(4,5; \infty)$   | 12           | $\infty$ | 1,00     | 0,06  | 4,92   |

*Zdroj: Vlastní výzkum*

Hodnoty F(u<sub>i</sub>) Laplaceovy funkce byly vyhledány ve statistických tabulkách.

# *Test dobré shody χ²*

Popisuje zavedené plochy p<sub>i</sub> v podobě teoretických relativních četnosti a součinu npi v podobě teoretické absolutní četnosti (Záškodný et al., 2016).

$$
\chi_{\exp}^{2} = \sum_{i=1}^{k} \frac{(n_i - np_i)^2}{np_i}, p_i = F(u_i) - F(u_{i-1})
$$

Tabulka č. 20:  $\chi^2$  pro SZ – 1

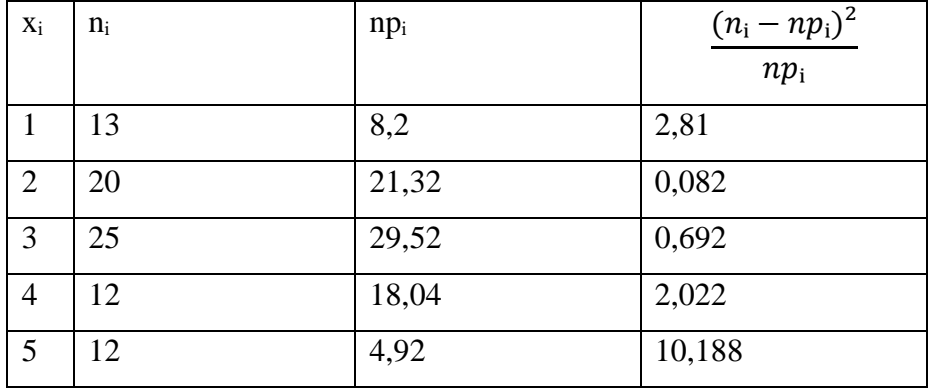

*Zdroj: Vlastní výzkum*

Stupně volnosti:  $v = k - r - 1 = 5 - 2 - 1 = 2$ 

Statistická významnost:  $\alpha = 0.05$ 

$$
\chi_{exp}^2 = \sum_{i=1}^k \frac{(n_i - np_i)^2}{np_i} = 15,794
$$
  

$$
\chi_{teor}^2 = \chi_{k-r-1}^2 = \chi_v^2 = \chi_2^2(0,05) = 5,99
$$
  

$$
\chi_{exp}^2 > \chi_{teor}^2
$$

Pravostranný kritický obor W:

$$
(\chi^2(0,05); \infty) = (5,99; \infty)
$$
  

$$
\chi^2_{exp} \in W
$$

#### *Výsledek testu dobré shody pro SZ-1*

Experimentální hodnota  $\chi_{exp}^2$  do kritického oboru patří a nelze přijmout nulovou hypotézu H₀. Empirické rozdělení (empirický polygon) není možné nahradit za Gaussovu křivku na hladině statistické významnosti  $\alpha = 0.05$ . Je nutno hledat jiné teoretické rozdělení. Tento závěr má význam pro hypotézu č. 1.

Hypotéza 1 je tímto výpočtem potvrzena. Měsíční objemy dat mají teoretické rozdělení vzdálené rozdělení normálnímu.

#### **Statistický znak 2:**

 $O_1 = 2,32$ 

 $S_x = 1,25$ 

Tabulka č. 21: Výpočty u<sub>i</sub>,  $F(u_i)$ , p<sub>i</sub> a np<sub>i</sub> pro SZ – 2

| $X_i$          | Interval          | $n_i$ (n=82) | $\mathbf{u}_i$ | $F(u_i)$ | $p_i$ | $np_i$ |
|----------------|-------------------|--------------|----------------|----------|-------|--------|
|                | $(-\infty, 1, 5)$ | 26           | $-0,66$        | 0,25     | 0,25  | 20,5   |
| $\overline{2}$ | (1,5:2,5)         | 27           | 0,14           | 0,56     | 0,31  | 25,42  |
| 3              | (2,5:3,5)         | 13           | 0,94           | 0,83     | 0,27  | 22,14  |
| $\overline{4}$ | (3,5:4,5)         | 9            | 1,74           | 0,96     | 0,13  | 10,66  |
| 5              | $(4,5; \infty)$   |              | $\infty$       | 1,0      | 0,04  | 3,28   |

*Zdroj: Vlastní výzkum*

Tabulka č. 22:  $\chi^2$  pro SZ – 2

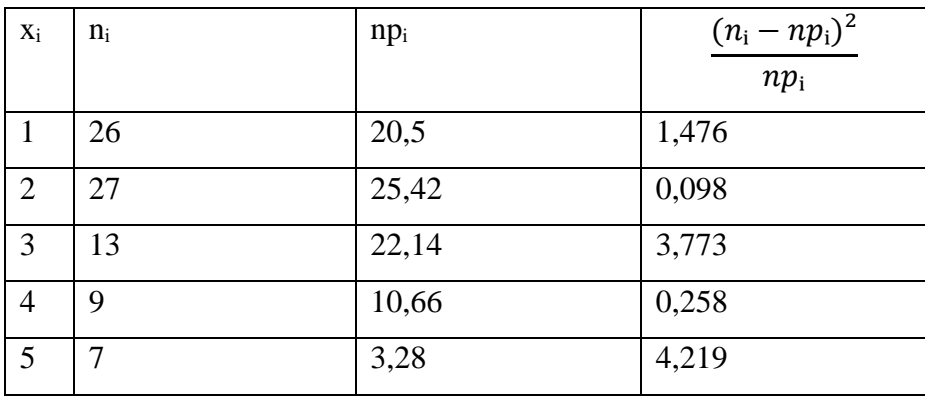

Stupně volnosti:  $v = k - r - 1 = 5 - 2 - 1 = 2$ 

Statistická významnost:  $\alpha = 0.05$ 

$$
\chi_{exp}^2 = \sum_{i=1}^k \frac{(n_i - np_i)^2}{np_i} = 9{,}824
$$
  

$$
\chi_{teor}^2 = \chi_{k-r-1}^2 = \chi_v^2 = \chi_2^2(0{,}05) = 5{,}99
$$
  

$$
\chi_{exp}^2 > \chi_{teor}^2
$$

Pravostranný kritický obor W

 $(\chi_1^2(0,05); \infty) = (5,99; \infty)$ 

 $\chi^2_{exp} \in W$ 

### *Výsledek testu dobré shody pro SZ-1*

Experimentální hodnota  $\chi_{exp}^2$  do kritického oboru patří a nelze přijmout nulovou hypotézu H₀. Empirické rozdělení (empirický ploygon) není možné nahradit za Gaussovu křivku na hladině statistické významnosti  $\alpha = 0.05$ . Je nutno hledat jiné teoretické rozdělení. Tento závěr má význam pro hypotézu č. 2.

Hypotéza 2 je tímto výpočtem potvrzena. Měsíční počty studií mají teoretické rozdělení vzdálené rozdělení normálnímu.

Úlohou regresní analýzy je hledání vhodné teoretické regresní funkce pro účely vyjádření chování sledované závislosti. Dvojrozměrný výběrový statistický soubor obsahuje dva statistické znaky SZ-x a SZ-s, mezi kterými hledáme statistickou závislost:

- Statistický znak SZ-x se pojí s metrickou škálou s prvky x<sub>1</sub>, x<sub>2</sub>, x…, x<sub>n</sub>.
- Statistický znak SZ-s se pojí s výsledky měření sı, s2, ..., s<sub>n</sub>.

(Záškodný et al., 2016)

Tabulka č. 23: Přeformulování statistického šetření pro lineární regresní analýzu

| $n_i/n$ | Xi | $S_i$ |           |
|---------|----|-------|-----------|
| 1/5     | 13 | 26    | 1. měření |
| 1/5     | 20 | 27    | 2. měření |
| 1/5     | 25 | 13    | 3. měření |
| 1/5     | 12 | 9     | 4. měření |
| 1/5     | 12 | 7     | 5. měření |

*Zdroj: Vlastní výzkum*

### *Odvozené normálové rovnice pro lineární regresní analýzu*

$$
y = b_0 + b_1 x
$$
  
\n
$$
\sum s_i = kb_0 + b_1 \sum x_i
$$
  
\n
$$
\sum s_i x_i = b_0 \sum x_i + b_1 \sum x_i^2
$$
  
\n
$$
\sum_{i=1}^{k=5} s_i = 82 \sum_{i=1}^{k=5} x_i = 82
$$
  
\n
$$
\sum_{i=1}^{k=5} s_i x_i = (13 * 26) + (20 * 27) + (25 * 13) + (12 * 9) + (12 * 7) = 1395
$$
  
\n
$$
\sum_{i=1}^{k=5} x_i^2 = (13)^2 + (20)^2 + (25)^2 + (12)^2 + (12)^2 = 1482
$$

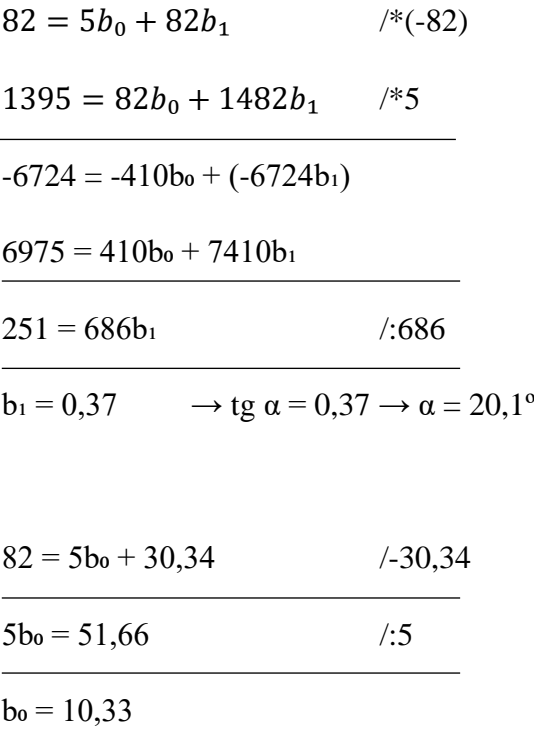

 $y = 10,33 + 0,37x$ 

# *4.9 Sdružená regresní analýza*

Prohození rolí x<sub>i</sub> a s<sub>i</sub> umožňuje vypočítat z daných regresí korelaci (Záškodný et al., 2016).

Tabulka č. 24: Přeformulování statistického šetření pro sdruženou regresní analýzu

| $n_i/n$ | $S_i$ | $X_i$ |           |
|---------|-------|-------|-----------|
| 1/5     | 13    | 26    | 1. měření |
| 1/5     | 20    | 27    | 2. měření |
| 1/5     | 25    | 13    | 3. měření |
| 1/5     | 12    | 9     | 4. měření |
| 1/5     | 12    | 7     | 5. měření |

*Zdroj: Vlastní výzkum*

# *Odvozené normálové rovnice pro sdruženou regresní analýzu*

$$
y = b_0 + b_1 x
$$
  
\n
$$
\sum s_i = kb_0 + b_1 \sum x_i
$$
  
\n
$$
\sum s_i x_i = b_0 \sum x_i + b_1 \sum x_i^2
$$
  
\n
$$
\sum_{i=1}^{k=5} s_i = 82 \sum_{i=1}^{k=5} x_i = 82
$$
  
\n
$$
\sum_{i=1}^{k=5} s_i x_i = (13 * 26) + (20 * 27) + (25 * 13) + (12 * 9) + (12 * 7) = 1395
$$
  
\n
$$
\sum_{i=1}^{k=5} x_i^2 = (26)^2 + (27)^2 + (13)^2 + (9)^2 + (7)^2 = 1704
$$

$$
82 = 5b_0 + 82b_1
$$
  
\n
$$
1395 = 82b_0 + 1704b_1
$$
  
\n
$$
-6724 = -410b_0 + (-6724b_1)
$$
  
\n
$$
6975 = 410b_0 + 8520b_1
$$
  
\n
$$
251 = 1796b_1
$$
  
\n
$$
b_1 = 0,14
$$
  
\n
$$
b_2 = 0,14 \rightarrow 1796
$$
  
\n
$$
b_2 = 0,14 \rightarrow 1796
$$
  
\n
$$
b_3 = 0,14 \rightarrow 1796
$$

$$
82 = 5b_0 + 11{,}48 \t\t (-11{,}48
$$

 $5b_0 = 70,52$  /:5

 $b_0 = 14,1$ 

 $y = 14,1 + 0,14x$ 

*Nález přibližného koeficientu korelace – regrese a sdružená regrese*

 $K_{\rm xs}{}^2 = b_1 B_1$  $K_{xs}^2 = 0.37*0.14$  $K_{vs}^2 = 0.052$  $K_{xs} = \sqrt{0.052}$  $K_{xs} = 0,23$ 

Mezi počtem přenesených studií a počtem přenesených dat je pouze náznak slabé pozitivní korelace (Záškodný et al., 2016).

#### *4.10 Lineární korelační analýza*

Úlohou korelační analýzy je měření těsnosti (síly, intenzity) a sledované závislosti. Přeformulování vychází ze vztahu pro lineární koeficient korelace (Pearsonův vzorec):

$$
K_{\rm xs} = \frac{S_{\rm xs}}{S_{\rm x} * S_{\rm s}}
$$

*Popis vzorců:*

- $O_x$  = aritmetický průměr pro 1. SZ
- $O_s$  = aritmetický průměr pro 2. SZ
- $S_x =$ směrodatná odchylka
- $S_{xs}$  = kombinovaný smíšený centrální moment druhého řádu
- $S_s =$ směrodatná odchylka 2. SZ

(Záškodný et al., 2016).

*Výpočet*

$$
S_{xs} = \sum \frac{n_i}{n} (x_i - O_{1x})(s_i - O_{1s})
$$
  

$$
S_x = \sqrt{c_{2x}} = \sqrt{\frac{n_i}{n}} (x_i - O_{1x})^2
$$
  

$$
S_s = \sqrt{C_{2s}} = \sqrt{\frac{n_i}{n} (s_i - O_{1s})_2}
$$

$$
O_1 = \sum \frac{n_i}{n} x_i
$$
  
\n
$$
O_{1x} = 1/5*(x_1+x_2+x_3+x_4+x_5) = 16,4
$$
  
\n
$$
S_{1s} = 1/5*(s_1+s_2+s_3+s_4+s_5) = 16,4
$$

$$
S_x = \sqrt{C_{2x}} = \sqrt{\sum \frac{n_i}{n}} (x_i - \theta^1 x)^2
$$
  
=  $\sqrt{\frac{1}{5} (13 - 16.4)^2 + (20 - 16.4)^2 + (25 - 16.4)^2 + (12 - 16.4)^2 + (12 - 16.4)^2}$   
=  $\sqrt{\frac{1}{5} (137.2)} = \sqrt{27.44} = 5.23$ 

$$
S_s = \sqrt{C_{2s}} = \sqrt{\sum_{i=1}^{n} (s_i - O_{1s})^2}
$$
  
=  $\sqrt{\frac{1}{5} (26 - 16.4)^2 + (27 - 16.4)^2 + (13 - 16.4)^2 + (9 - 16.4)^2 + (7 - 16.4)^2}$   
=  $\sqrt{\frac{1}{5} (359.2)} = \sqrt{71.84} = 8.48$ 

$$
V = \frac{S_{\rm x}}{O_{\rm 1}}
$$

 $5,23 / 16,4 = 0,32 = 32 %$ 

 $8,48 / 16,4 = 0,52 = 52 %$ 

$$
S_{xs} = \sum \frac{n_i}{n} (x_i - O_{1x})(S_1 - O_{1s})
$$
  
=  $\frac{1}{5} ((13 - 16,4)(26 - 16,4) + (20 - 16,4)(27 - 16,4)$   
+  $(25 - 16,4)(13 - 16,4) + (12 - 16,4)(9 - 16,4)$   
+  $(12 - 16,4)(7 - 16,4)$   
=  $\frac{1}{5} (-32,64) + (38,16) + (-29,24) + (32,56) + (41,36) = \frac{1}{5} (50,2)$   
= 10,04

$$
K_{\rm xs} = \frac{S_{\rm xs}}{S_{\rm x} S_{\rm s}} = \frac{10,04}{5,23*8,48} = 0,23
$$

Mezi počtem přenesených studií a počtem přenesených dat je pouze náznak slabé pozitivní korelace. Hypotézu 3 lze přijmout jen s přibližnou platností.

### **5 Diskuze**

Řešení otázek archivace obrazových zdravotnických dat nepřinesla pouze digitální zrychlená doba, ale pojí se i s analogovou radiologií už od samého počátku. V počátcích radiologie byl obraz získáván na filmový materiál. Filmová podložka byla původně vyráběna z hořlavých a výbušných materiálů, což jejich uchovávání značně komplikovalo při teplotách už nad 38°C. Během archivace navíc docházelo k chemickým změnám, které znehodnocovaly snímky a vytvářely nepříjemný zápach. Takové snímky byly přenášeny mezi pracovišti ve formě obálek. Během distribuce tak mohlo docházet ke ztrátám a záměnám.

Digitální radiologie přinesla nové možnosti. Obraz je zaznamenáván na flat panel detektor a přenesen do počítače, kde je zpracován. Počáteční problémy byly vyřešeny formátem DICOM. Před rozvojem internetu byla data archivována a distribuována formou CD nosičů. Nyní už mechanická archivace a distribuce opadá, využívají se moderní počítačové archivační a distribuční systémy. Byť jsou PACS technologie ekonomicky velmi nákladné, snižují náklady na provoz a zjednodušují chod zdravotnických zařízení. Jejich správné fungování je pro české zdravotnictví a další rozvoj telemedicíny velice podstatné.

Hypotéza číslo 1 byla statistickou analýzou potvrzena. Měsíční objemy dat přenesené systémem ePACS mají teoretické rozdělení vzdálené rozdělení normálnímu. Teoretické rozdělení vzdálené rozdělení normálnímu dokládá existenci dvou vymezených období rozvoje systému.

Hypotéza číslo 2 byla statistickou analýzou potvrzena. Měsíční počty studií přenesené systémem ePACS mají teoretické rozdělení vzdálené rozdělení normálnímu. Teoretické rozdělení vzdálené rozdělení normálnímu znovu dokládá existenci dvou vymezených období a eliminuje tak možnost chybného výpočtu.

Hypotéza číslo 3 byla statistickou analýzou přijata jen s přibližnou platností. Měsíční objemy dat a měsíční počty studií spolu spíše nekorelují. Důvodem jen velmi slabé pozitivní korelace může být vysoká rozdílnost objemu dat jednotlivých zdravotnických obrazových studií.

Obrazová studie rentgenového vyšetření obsahující dva snímky nese objem okolo 16 MB. Avšak obrazová studie vyšetření počítačovou tomografií nese objem až 3 GB dat. Jiným vysvětlením důvodu velmi slabé pozitivní korelace může být ovlivnění samotným rozdělením statistického šetření do dvou samostatně analyzovaných období nebo ovlivnění zdokonalováním formátu DICOM, kdy se stále obsáhlejší soubory komprimují do menších datových objemů.

Prostřednictvím použitých statistických metod byla prokázána existence dvou časových obdobích rozvoje systému ePACS:

- 1. Období zavádění systému ePACS do struktury českého zdravotnictví vzhledem k postupnému "zvykání si" nemocnic do srpna roku 2019.
- 2. Období průběžného aplikování systému ePACS v českém zdravotnictví nemocnice systém již běžně používaly od září roku 2019.

Největší rozdíly hodnot byly zaznamenány v nárůstu statistického znaku 1 – objemu dat. Zatímco v 1. období byl měsíčním aritmetickým průměrem 8,158 TB, ve druhém období to bylo už 16,223 TB.

Statistický znak – 2, počty studií také výrazně vzrostly. V 1. období byl měsíční aritmetický průměr okolo 47 tisíc obrazových studií, ve 2. období už okolo 75 tisíc obrazových studií.

Předpokládaným důvodem vyššího nárůstu objemu dat oproti počtu obrazových studií je zdokonalování kvality modalit a následné tvoření detailnějšího obrazu studie, která nese vyšší datový objem. Stále narůstající hodnoty vypovídají o důležitosti služby ePACS, kterou ve zdravotnictví 21. století představuje.

Měsíční aritmetický průměr statistického znaku 1 – objemu dat, za celkové období, činil 10,715 TB, což je přesně deset bilionů bajtů. Měsíční aritmetický průměr statistického znaku 2 – počtu obrazových studií, za celkové období, činil 56 tisíc. To poukazuje na rozsáhlost velikosti komunikace mezi zdravotnickými zařízeními a náročnost na výpočetní techniku spravující dané objekty.

Nárůst dat celkově je nepochybně ovlivněn nárůstem počtu uživatelů v systému. Zatímco v lednu roku 2015 byl počet zapojených zdravotnických zařízení 265 v říjnu roku 2021 už systém čítal 582 poskytovatelů zdravotních služeb a vědeckých nebo školských zařízení v České republiky.

Za zvýšením počtu uživatelů stojí vhodné nastavení podmínek, finanční dostupnost a modularita pro rozdílné požadavky uživatelů, kterou firma ICZ a.s. umožňuje. Díky službě ePACS schránky se do systému připojují stále menší uživatelé, kteří nedisponují modalitami tvořícími obraz a obrazové studie tak pouze přijímají. Proto nebyl počet uživatelů ve statistickém šetření využívanosti systému zahrnut, a proto tato data nebyla ani společností v měsíčních intervalech poskytnuta.

Existence dvou rozdílných období vývoje služby ePACS dokazují "bod zlomu" v počtu dat. Tento bod lze interpretovat jako vymezení data úplné implementace systému ePACS do zdravotnické struktury. Implementaci systému pro dálkovou distribuci zdravotnických dat v České republice proto považuji od září roku 2019 za úspěšnou.

Cíl práce: "Analýza úspěšnosti implementace systému pro distribuci zdravotnických obrazových dat ve zdravotnictví v České republice" je tímto zodpovězena. Digitalizace zdravotnictví v oblasti archivace zdravotnických obrazových dat se zdařila.

Lze konstatovat, že implementace distribučního systému proběhla včas, vzhledem k následnému nástupu pandemie covid-19 v březnu roku 2020, kdy byl v počátcích jakýkoliv kontakt považován za potenciálně infekční a distribuce dat na CD nosičích by značně ztěžovala zdravotnickou krizi.

# **6 Závěr**

Teoretická část bakalářské práce popisuje funkce a strukturu PACS systémů, PACS archivační a distribuční systémy dostupné v České republice. Zabývá se funkčností dostupností, flexibilitou, uživatelskou obsluhou a zabezpečením.

Praktická část bakalářské práce analyzuje počet přenesených obrazových studií a objem dat systémem ePACS v závislosti na čase. Cíl bakalářské práce: "Analýza úspěšnosti implementace systému pro distribuci zdravotnických obrazových dat v České republice" byl ověřován pomocí neparametrického testování, lineární sdruženou a regresní korelační analýzou.

První hypotéza zněla: "Měsíční objemy dat budou mít teoretické rozdělení vzdálené rozdělení normálnímu." Statistická analýza první hypotézu potvrdila. Druhá hypotéza zněla: "Měsíční počty studií budou mít teoretické rozdělení vzdálené rozdělení normálnímu." Statistická analýza potvrdila i druhou hypotézu. Obě hypotézy dokládají nezávisle na sobě existenci dvou stanovených obdobích a vymezují bod významného nárůstu přenesených dat. Tento bod představuje nástup úplné implementace systému ePACS do zdravotnické struktury. Digitalizace českého zdravotnictví tak předpokládáme za úspěšnou.

Třetí hypotéza zněla: "Měsíční objemy dat a měsíční počty studií pozitivně korelují." Tato hypotéza byla přijata jen s částečnou platností, dané statistické znaky mají velmi slabou pozitivní korelaci.

### **7 Seznam použité literatury**

MÜNZ, J., 2011. Informační technologie ve zdravotnictví: informační systémy. 1. vyd. V Praze: České vysoké učení technické, 304 s. ISBN 978-80-01-04720-0

HUANG, H.K. 2010. PACS and Imaging Informatics Basic Principles and Applications. 2nd ed. Hoboken, N.J: Wiley-Blackwell. ISBN 04-705-6051-7.

HUANG, H.K., 2004. PACS and Imaging Informatics Basic Principles and Applications. 2nd ed. Wiley-Liss. ISBN 04-712-5123-2

CHOPLIN, R., 1992. Picture archiving and communication systems: an overview. Radiographics. [online], Dostupné z:

<https://pubs.rsna.org/doi/10.1148/radiographics.12.1.1734458>

OR-CZ spol. s.r.o., 2021. Uživatelská příručka Marie PACS [databáze]. Dostupné z: registru zdravotnických prostředků

KADEŘÁBEK, R., BRUTHANS, J., 2015a. Současné možnosti výměny obrazových dat mezi zdravotnickými zařízeními II. Praktická radiologie.

OR-CZ spol. s.r.o., nedatováno. [online], Dostupné z: <https://www.orcz.cz/ru/o-nas>

ICZ a.s., 2017a. Produktový list ICZ AMIS\*PACS FlexServer G2 [online]. Dostupné z: [https://www.iczgroup.com/produkty-a-sluzby/zdravotnictvi/zpracovani-zdravotnicke](https://www.iczgroup.com/produkty-a-sluzby/zdravotnictvi/zpracovani-zdravotnicke-obrazove-dokumentace/)[obrazove-dokumentace/](https://www.iczgroup.com/produkty-a-sluzby/zdravotnictvi/zpracovani-zdravotnicke-obrazove-dokumentace/)

Medoro s.r.o., © 2022. Dicompass Gateway [online]. Dostupné z: <https://dicompass.cz/dicompass-gateway>

Formei s.r.o., © 2022. PACS systém JiveX [online]. Dostupné z: <https://www.fomei.cz/produkty/pacs-systemy/pacs-system-jivex>

Visus Health IT GmbH, nedatováno. Uživatelská příručka JiveX [online]. Dostupné z: https://www.fomei.cz/produkty/pacs-systemy/pacs-system-jivex

KADEŘÁBEK, Richard a Jan BRUTHANS, 2015b. Současné možnosti výměny obrazových dat mezi zdravotnickými zařízeními I. Praktická radiologie. str. 4 - 8. ISSN  $1211 - 5053$ 

67

E.ICZ a.s., nedatováno. [online]. Dostupné z: <http://www.epacs.cz/epacs/faces/pages/index.xhtml>

BRUTHANS, Jan, 2019. ePACS – (neprávem) "ten druhý vzadu". Medical Tribune. [online]. Dostupné z: [https://www.tribune.cz/komentare/epacs-nepravem-ten-druhy](https://www.tribune.cz/komentare/epacs-nepravem-ten-druhy-vzadu/)[vzadu/](https://www.tribune.cz/komentare/epacs-nepravem-ten-druhy-vzadu/)

ICZ a.s., nedatováno. Produktový list CN [online]. Dostupné z: <http://www.epacs.cz/epacs/files/amis-pacs-cn.pdf>

ICZ a.s., 2017b. Produktový list ePACS [online]. Dostupné z: [https://www.iczgroup.com/produkty-a-sluzby/zdravotnictvi/zpracovani-zdravotnicke](https://www.iczgroup.com/produkty-a-sluzby/zdravotnictvi/zpracovani-zdravotnicke-obrazove-dokumentace/)[obrazove-dokumentace/](https://www.iczgroup.com/produkty-a-sluzby/zdravotnictvi/zpracovani-zdravotnicke-obrazove-dokumentace/)

Raška, J, 2011. Uživatelské prostředí AMIS\*PACS FlexServer G2® [online]. Dostupné z: <http://epacsproject.blogspot.com/2011/>

Medoro s.r.o., 2018. Uživatelská příručka Dicompass [databáze]. Dostupné z: registru zdravotnických prostředků.

ZÁŠKODNÝ, Přemysl, Renata HAVRÁNKOVÁ, Jiří HAVRÁNEK a Vladimír VURM. Základy statistiky (s aplikací na zdravotnictví). třetí. praha, czech republic: curriculum, 2016. 256 s. statistics and probability. isbn 978-80-87894-12-5.

ZÁŠKODNÝ, Přemysl, R. HAVRÁNKOVÁ, J. HAVRÁNEK a V. VURM. Základy statistiky (s aplikací na zdravotnictví). Praha: Curriculum, 2011. 256 s. ISBN 978-80- 904948-2-4.

ZÁŠKODNÝ, Přemysl a Helena ZÁŠKODNÁ. Vybrané aplikace statistiky a pravděpodobnosti. Praha: Curriculum, 2018. ISBN 978-80-87894-18-7.

Medical Imaging & Technology Alliance (MITA), nedatováno. About DICOM standard [online]. Dostupné z: <https://www.dicomstandard.org/about-home>

# **8 Přílohy**

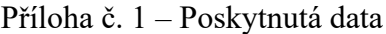

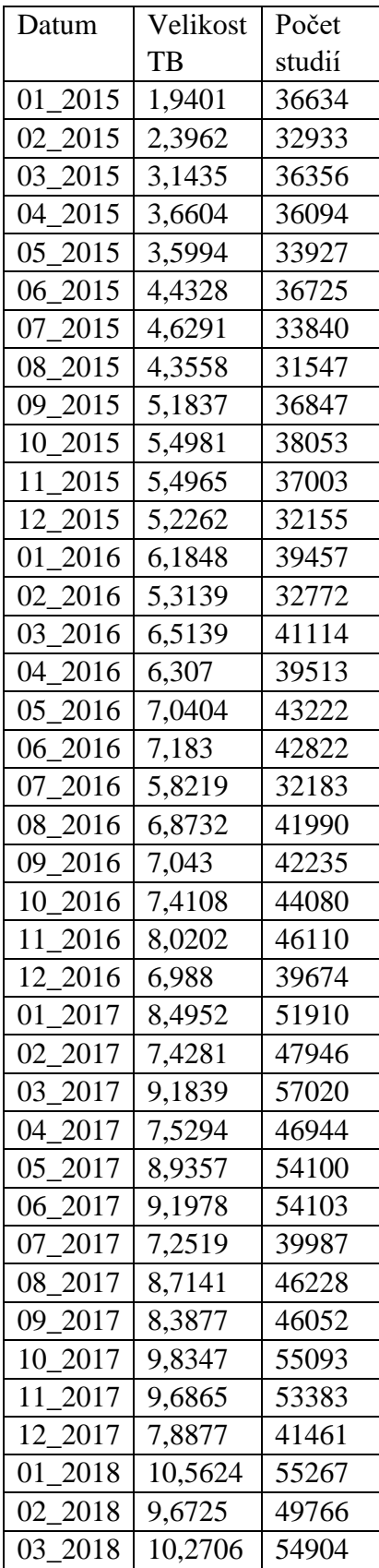

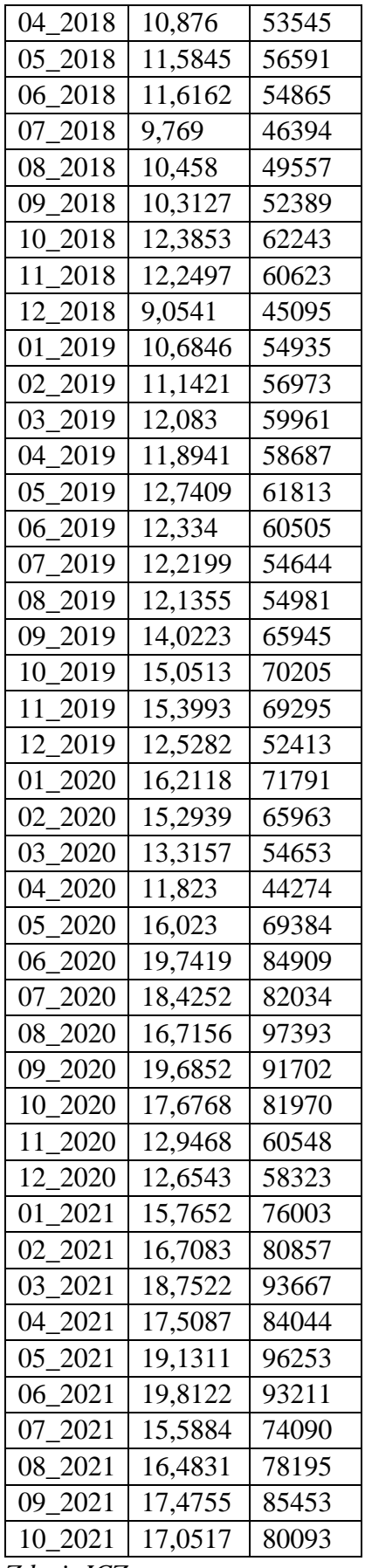

*Zdroj: ICZ a.s.*

Příloha č. 2 – Počet přenesených studií

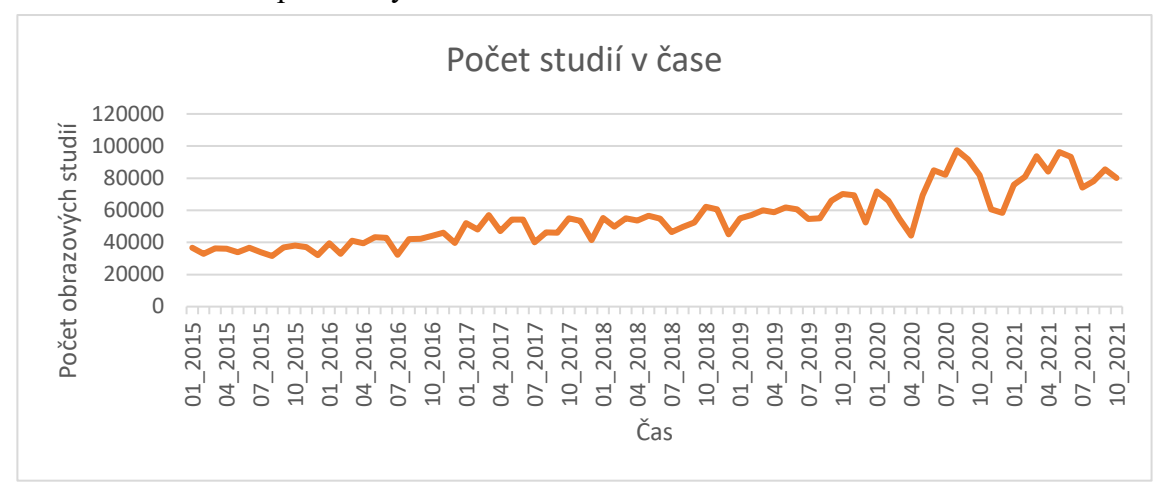

*Zdroj: ICZ a.s.*

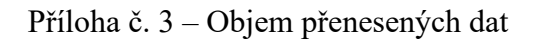

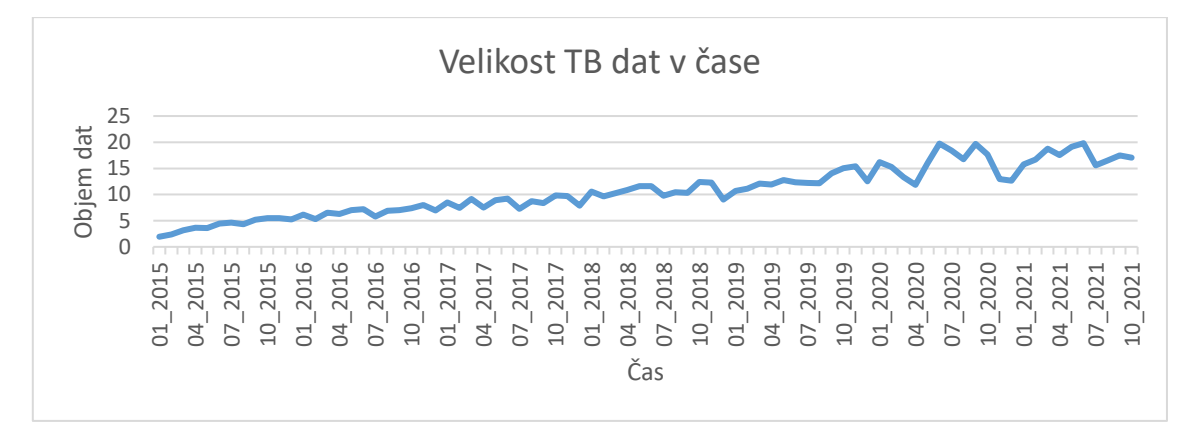

*Zdroj: ICZ a.s.*

### **9 Seznam obrázků a tabulek**

#### **Obrázky:**

- Obrázek č. 1: Přehled hlavních modulů Marie PACS (OR-CZ spol. s.r.o, 2021)
- Obrázek č. 2: Zobrazení výběru Marie PACS (OR-CZ spol. s.r.o, 2021)
- Obrázek č. 3: Uživatelské prostředí AMIS\*PACS FlexServer G2® (Raška, 2011)
- Obrázek č. 4: Systém přidělování licencí Dicompass (Medoro s.r.o., 2018)
- Obrázek č. 5: Dicompass Gateway Proxy (Medoro s.r.o., © 2022)
- Obrázek č. 6: AMIS\*PACS CN (ICZ a.s., nedatováno)
- Obrázek č. 7: Schéma komunikace služby ePACS (ICZ a.s., 2017b)
- Obrázek č. 8: Četnost SZ 1 v DS 1
- Obrázek č. 9: Četnost SZ 2 v DS 1
- Obrázek č. 10: Četnost SZ 1 v DS 2
- Obrázek č. 11: Četnost SZ 2 v DS 2
- Obrázek č. 12: Polygon absolutních četností SZ 1 v DS 1
- Obrázek č. 13: Polygon relativních četností SZ 1 v DS 1
- Obrázek č. 14: Polygon kumulativních četností SZ 1 v DS 1
- Obrázek č. 15: Polygon absolutních četností SZ 2 v DS 1
- Obrázek č. 16: Polygon relativních četností SZ 2 v DS 1
- Obrázek č. 17: Polygon kumulativních četností SZ 2 v DS 1
- Obrázek č. 18: Polygon absolutních četností SZ 1 v DS 2
- Obrázek č. 19: Polygon relativních četností SZ 1 v DS 2
- Obrázek č. 20: Polygon kumulativních četností SZ 1 v DS 2
- Obrázek č. 21: Polygon absolutních četností SZ 2 v DS 2
Obrázek č. 22: Polygon relativních četností SZ – 2 v DS – 2

Obrázek č. 23: Polygon kumulativních četností SZ – 2 v DS – 2

## **Tabulky:**

- Tabulka č. 1: rozpětí škál v DS 1
- Tabulka č. 2: rozpětí škál v DS 2
- Tabulka č. 3: elementární statistické zpracování SZ 1 v DS 1
- Tabulka č. 4: elementární statistické zpracování SZ 2 v DS 1
- Tabulka č. 5: elementární statistické zpracování SZ 1 v DS 2
- Tabulka č. 6: elementární statistické zpracování SZ 2 v DS 2
- Tabulka č. 7: Hodnoty parametrů polohy
- Tabulka č. 8: Hodnoty aritmetických průměrů
- Tabulka č. 9: Hodnoty momentů centrálních
- Tabulka č. 10: Hodnoty momentů 3. a 4. řádu
- Tabulka č. 11: Hodnoty směrodatné odchylky a variačního koeficientu
- Tabulka č. 12: elementární statistické zpracování SZ 1 (nDS-1 + nDS-2)
- Tabulka č. 13: elementární statistické zpracování SZ 2 (nDS-1 + nDS-2)
- Tabulka č. 14: Hodnoty parametrů polohy pro matematickou statistiku
- Tabulka č. 15: Hodnoty aritmetických průměrů pro matematickou statistiku
- Tabulka č. 16: Hodnoty centrálních momentů pro matematickou statistiku
- Tabulka č. 17: Hodnoty momentů 3. a 4. řádu pro matematickou statistiku
- Tabulka č. 18: Hodnoty  $S_x$  a variačního koeficientu pro matematickou statistiku
- Tabulka č. 19: Výpočty  $u_i$ ,  $F(u_i)$ ,  $p_i$  a n $p_i$  pro  $SZ 1$
- Tabulka č. 20:  $\chi^2$  pro SZ 1

Tabulka č. 21: Výpočty u<sub>i</sub>,  $F(u_i)$ , p<sub>i</sub> a np<sub>i</sub> pro SZ – 2

Tabulka č. 22: $\chi^2$  pro $SZ-2$ 

Tabulka č. 23: Přeformulování statistického šetření pro lineární regresní analýzu

Tabulka č. 24: Přeformulování statistického šetření pro sdruženou regresní analýzuSeznam použitých zkratek

## **10 Zkratky**

- PACS = systém pro archivaci a distribuci obrazových zdravotnických dat
- DICOM = formát digitálních obrazových informací a standard komunikace
- NIS = nemocniční informační systém
- RIS = radiologický informační systém
- $HW =$  hardware
- $SW = software$
- $CD =$ kompaktní disk
- DVD = digitální video disk
- CN = komunikační uzel
- VPN = virtuální privátní síť
- QA = pracovní stanice
- ZZ = zdravotnické zařízení
- CT = počítačová tomografie
- MRI = magnetická rezonance
- DS = deskriptivní statistika
- $SZ =$  statistický znak